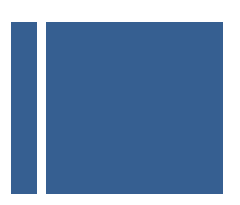

# **CAPÍTULO II MODELADO MATEMÁTICO DEL SISTEMA DE VITRIFICACIÓN ULTRA-RÁPIDO**

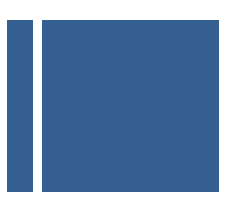

# **1. INTRODUCCIÓN**

Existen tipos celulares que no pueden ser criopreservados con facilidad mediante las técnicas convencionales tales como el *slow freezing*. En estos casos los mejores resultados se han obtenido mediante el uso de técnicas de vitrificación; no obstante la alta concentración de crioprotector necesaria para vitrificar resulta frecuentemente tóxica.

En el presente apartado se expondrán diversos modelos matemáticos del fenómeno físico de vitrificación mediante una técnica basada en el uso de radiación láser. Con esta técnica se pretende alcanzar velocidades de enfriamiento del orden del millón de grados por segundo, muy superior a la convencional obtenida por la inmersión directa de la muestra en nitrógeno líquido (varios miles de grados por segundo), y suficiente para vitrificar incluso agua pura.

Como se ha indicado anteriormente el método aquí expuesto consistiría en la aplicación de una radiación láser infrarroja sobre una célula o conjunto de células aprovechando el objetivo del microscopio de tal forma que se mantenga la temperatura de la muestra permanentemente a 37ºC, aún cuando todo el medio extracelular se va enfriando hasta alcanzar -150ºC. Llegados a este punto, se desconecta súbitamente el láser y la célula vitrifica. Es la evolución de la temperatura en diferentes puntos de la muestra a lo largo del tiempo lo que se modelará a continuación, extrayendo de tales resultados una confirmación numérica de la alta velocidad de enfriamiento que se alcanza con este procedimiento.

Como hipótesis de partida supondremos que el medio criogénico en que se situará la muestra se encuentra en estado de reposo de tal forma que el único mecanismo de transferencia de calor que se contemplará será el de conducción. Así mismo se considerarán diferentes modelos matemáticos para el perfil de calentamiento de la luz emitida por el láser en toda su zona de influencia, desde un modelo uniforme hasta un modelo de perfil gaussiano más cercano a la realidad.

Debido que la célula es básicamente una disolución de agua y sales encerrada por una membrana semipermeable, y teniendo en cuenta que el primer paso de los experimentos con esta técnica se desarrollan con agua pura, modelaremos las muestras como si fueran de agua, al objeto de obtener una estimación de las velocidades de transferencia de datos con la técnica antes expuesta. A estos efectos la consideraremos como un disco plano.

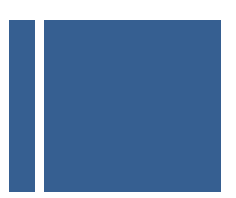

# **2. ECUACIÓN DE TRANSFERENCIA DEL CALOR**

La transferencia de calor es aquella ciencia que busca predecir la transferencia de energía que puede ocurrir entre cuerpos materiales, como resultado de una diferencia de temperatura. La termodinámica por su parte proporciona un nombre a esta transferencia de energía: calor.

La experiencia ha demostrado que cuando existe un gradiente (una variación) de temperatura en un cuerpo tiene lugar una transferencia de energía desde la región de mayor a la de menor temperatura. En esta situación la energía es transferida por conducción y la rapidez de transferencia de energía por unidad de área resulta proporcional al gradiente normal de dicha temperatura:

$$
\frac{\mathbf{q}}{\mathbf{A}} \propto \frac{\partial \mathbf{T}}{\partial \mathbf{x}}
$$

Una vez introducida la constante de proporcionalidad correspondiente, la expresión se transforma en:

$$
q = -kA \frac{\partial T}{\partial x}
$$

Donde q es la rapidez de transferencia de calor y  $\frac{\partial T}{\partial x}$  es el gradiente de temperatura en la dirección del flujo de calor. A la constante de proporcionalidad positiva k se denomina como conductividad térmica del material, y el signo menos de la expresión se inserta con objeto de que se satisfaga el segundo principio de la termodinámica, es decir, el calor deberá fluir hacia abajo en la escala de temperatura (de temperaturas altas a temperaturas bajas). A la expresión anteriormente referida se la denomina habitualmente como ley de conducción de Fourier en honor al físico matemático Joseph Fourier, quien realizó importantes contribuciones en el tratamiento analítico de la transferencia de calor por conducción.

A partir de la expresión que recoge la ley de Fourier de la transferencia de calor nos planteamos el problema de determinar la ecuación básica que gobierna la transferencia de calor en un sólido.

Considérese el sistema unidimensional que aparece reflejado en la figura 1. Si el sistema se encuentra en un estado estacionario, es decir la temperatura no cambia con el tiempo, la resolución del problema tan solo exige integrar la ecuación de conducción de Fourier y sustituir los valores adecuados para resolverla para la cantidad deseada. No obstante si la temperatura cambia con el tiempo, o si hay fuentes de calor o sumideros dentro del sólido, la situación se

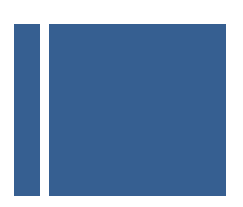

torna algo más compleja. Consideremos el caso general en el que la temperatura puede estar cambiando con el tiempo y dentro del cuerpo puede haber fuentes de calor. Para el elemento de espesor dx se puede realizar el siguiente balance de energía, valorando la cantidad de energía que entra, la que sale y a que se genera:

Energía conducida en la cara izquierda + calor generado dentro del elemento = cambio en la energía interna + energía conducida fuera de la cara derecha

Estas cantidades de energía están dadas de la siguiente manera:

Energía en la cara izquierda: 
$$
q_x = -kA \frac{\partial T}{\partial x}
$$

Energía generada dentro del elemento:  $\dot{q}A dx$ 

Cambio en la energía interna:  $\rho c A \frac{\partial T}{\partial \tau} dx$ 

Energía hacia fuera de la cara derecha:

$$
q_{x+dx} = -kA \frac{\partial T}{\partial x}|_{x+dx} = -A \left[ k \frac{\partial T}{\partial x} + \frac{\partial}{\partial x} \left( k \frac{\partial T}{\partial x} \right) dx \right]
$$

Donde:

- $\dot{q}$ : refleja la energía generada por unidad de volumen.
- c: calor específico del material

 $\rho$ : densidad

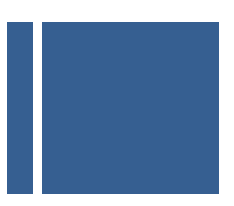

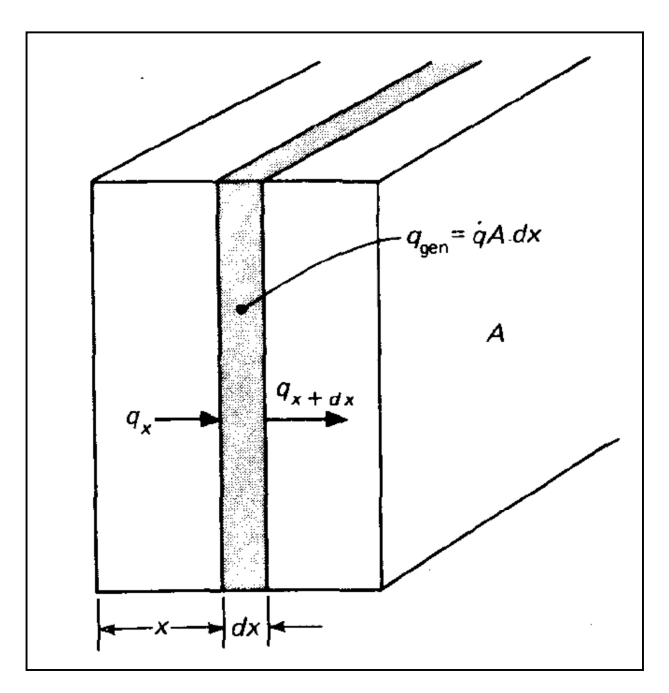

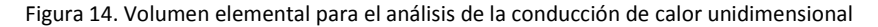

La combinación de los elementos expresados antes nos da:

$$
-kA\frac{\partial T}{\partial x} + qA dx = \rho cA\frac{\partial T}{\partial \tau} - A\left[k\frac{\partial T}{\partial x} + \frac{\partial}{\partial x}\left(k\frac{\partial T}{\partial x}\right)dx\right]
$$

Simplificando la expresión anterior obtenemos:

$$
\frac{\partial}{\partial x}\left(k\frac{\partial T}{\partial x}\right) + \dot{q} = \rho c \frac{\partial T}{\partial \tau}
$$

Esta es la ecuación de conducción de calor unidimensional (tengamos en cuenta que solo se contempla la variación en la dirección x). Con objeto de generalizar dicha expresión a las tres dimensiones (x, y, z) realizaremos el balance de energía considerando el calor conducido hacia adentro y hacia afuera de un volumen unitario, en las tres direcciones coordenadas, tal y como se muestra a continuación:

$$
q_x + q_y + q_z + q_{gen} = q_{x+dx} + q_{y+dy} + q_{z+dz} + \frac{dE}{dt}
$$

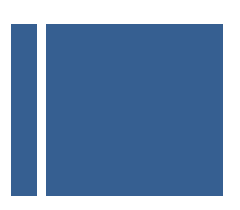

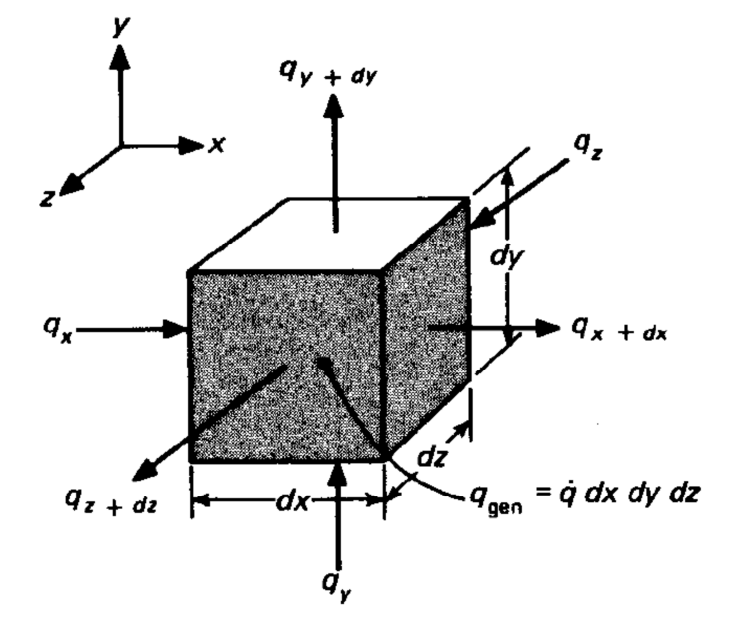

Figura 15. Volumen elemental para el análisis de la conducción en coordenadas cartesianas

Y las cantidades de energía están expresadas por

$$
q_x = -k \, dy \, dz \, \frac{\partial T}{\partial x}
$$
\n
$$
q_{x+dx} = -\left[k \frac{\partial T}{\partial x} + \frac{\partial}{\partial x} \left(k \frac{\partial T}{\partial x}\right) dx\right] dy \, dz
$$
\n
$$
q_y = -k \, dx \, dy \, \frac{\partial T}{\partial y}
$$
\n
$$
q_{y+dy} = -\left[k \frac{\partial T}{\partial y} + \frac{\partial}{\partial y} \left(k \frac{\partial T}{\partial x}\right) dy\right] dx \, dz
$$
\n
$$
q_z = -k \, dx \, dy \, \frac{\partial T}{\partial z}
$$
\n
$$
q_{z+dz} = -\left[k \frac{\partial T}{\partial z} + \frac{\partial}{\partial z} \left(k \frac{\partial T}{\partial z}\right) dz\right] dx \, dy
$$
\n
$$
q_{gen} = \dot{q} \, dx \, dy \, dz
$$

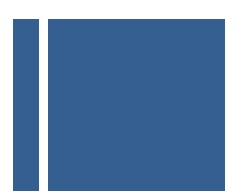

$$
\frac{dE}{d\tau} = \rho c dx dy dz \frac{\partial T}{\partial \tau}
$$

De manera que la ecuación general de conducción de calor tridimensional es:

$$
\frac{\partial}{\partial x}\left(k\frac{\partial T}{\partial x}\right) + \frac{\partial}{\partial y}\left(k\frac{\partial T}{\partial y}\right) + \frac{\partial}{\partial z}\left(k\frac{\partial T}{\partial z}\right) + \dot{q} = \rho c \frac{\partial T}{\partial \tau}
$$

Suponiendo la conductividad térmica constante, la ecuación anterior se escribe como:

$$
\frac{\partial^2 T}{\partial x^2} + \frac{\partial^2 T}{\partial y^2} + \frac{\partial^2 T}{\partial z^2} + \frac{\dot{q}}{k} = \frac{1}{\alpha} \frac{\partial T}{\partial \tau}
$$

Donde la cantidad  $\alpha = \frac{k}{\rho c}$  se denomina **difusividad térmica** del material. Cuanto mayor sea el valor del citado parámetro, tanto más rápida será la difusión de calor a través del material. Esto puede observarse examinando los parámetros que conforman  $\alpha$ .

- Un elevado valor de  $\alpha$  puede ser el resultado de un alto valor de conductividad térmica, que indicará una elevada rapidez de transferencia de energía o de un valor bajo de la capacidad calorífica  $\rho c$ .
- Un valor bajo de la capacidad calorífica significará que se absorberá dentro del material una menor cantidad de la energía en movimiento y será utilizada para aumentar la temperatura del material; por tanto, habrá más energía disponible de transferencias ulteriores.

En las expresiones anteriores, la expresión para la derivada en x + dx se ha descrito en la forma de una expansión en serie de Taylor empleando para el desarrollo tan solo los dos primeros términos de la serie.

Si bien la expresión de la ecuación de transferencia de calor se ha expresado por defecto en coordenadas cartesianas, es posible adecuar la expresión de la ecuación a las coordenadas que mejor se adapten a la geometría del problema a resolver, tal y como podremos comprobar más adelante, siendo las más habituales la expresión en coordenadas cilíndricas y esféricas.

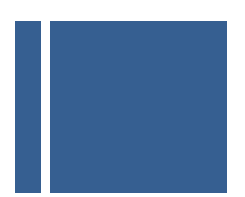

#### En **coordenadas cilíndricas**:

Tras aplicar la transformación de coordenadas cartesianas a coordenadas cilíndricas, mediante la aplicación de las expresiones de equivalencia:

$$
x = r\cos \phi \n y = r\sin \phi \n z = z
$$

Obtenemos como resultado:

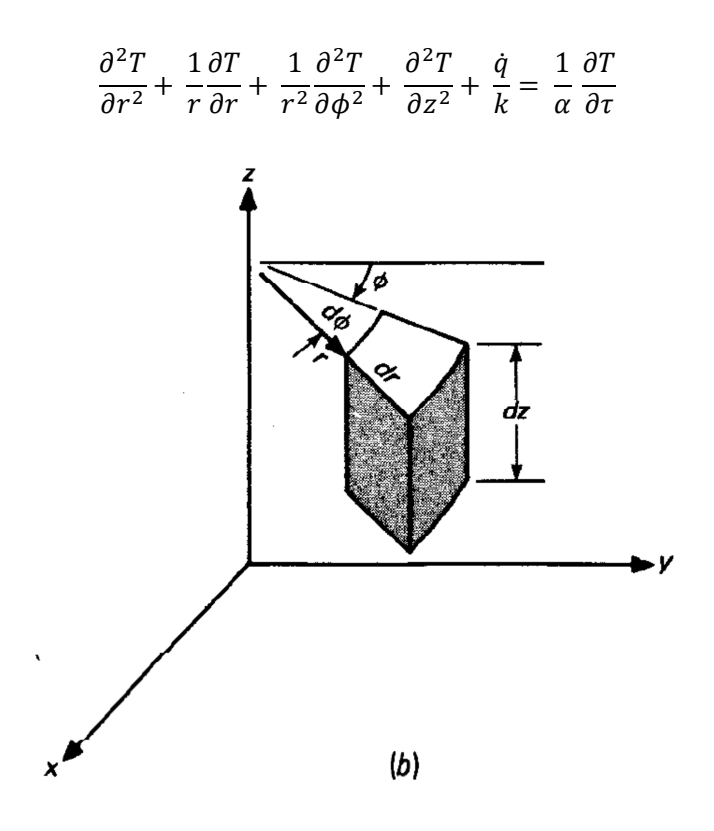

Figura 16. Volumen elemental para el análisis de la conducción en coordenadas cilíndricas

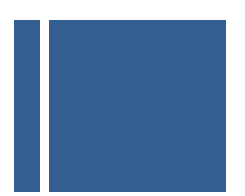

### En **coordenadas esféricas**:

Tras aplicar la transformación de coordenadas cartesianas a coordenadas cilíndricas, mediante la aplicación de las expresiones de equivalencia:

$$
x = r\cos\theta \operatorname{sen} \phi \n y = r\sin\theta \operatorname{sen} \phi \n z = z \cos \phi
$$

Obtenemos como resultado:

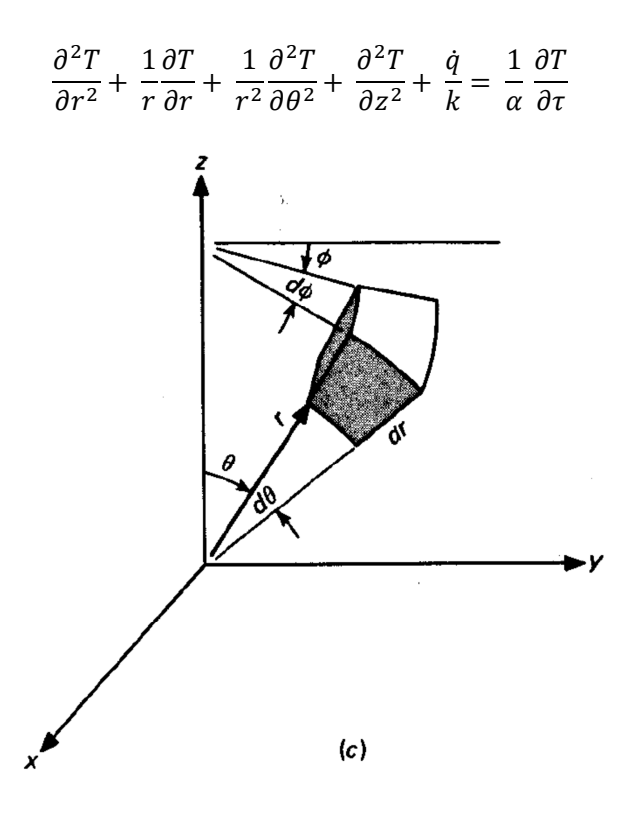

Figura 17. Volumen elemental para el análisis de la conducción en coordenadas esféricas

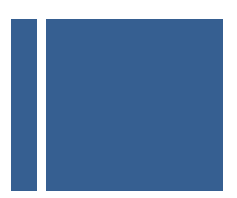

# **3. MODELOS SISTEMA VITRIFICACIÓN ULTRA-RÁPIDA**

#### **3.1.MODELO MATEMÁTICO PERFIL LÁSER UNIFORME**

Como primer modelo de la situación física que nos ocupa vamos a considerar una situación bidimensional en la que tendremos un disco circular de radio  $R_c$ , que modelará la célula, que se halla irradiada por un láser, (al que supondremos un radio de influencia  $R_0$  algo superior al tamaño de la muestra para disponer de un margen de seguridad entre la muestra y el entorno) de forma que supondremos que ha alcanzado una temperatura estacionaria igual a  $T_{int}$  en todos los puntos de su superficie. El soporte de la muestra es enfriada (supondremos situada en el interior de una *cryostage* o dentro de los capilares de policarbonato) con alguna de las técnicas disponibles, a una temperatura  $T_{ext}$ . Podemos depreciar efectos de borde y considerar la situación tal y como se muestra en la ecuación siguiente.

$$
T(r, \theta, t) = \begin{cases} T_{int} & \text{si } r < R_0 \\ T_{ext} & \text{si } r > R_0 \end{cases}
$$

De esta forma mantenemos a una temperatura habitable tanto la muestra como una zona del entorno de la misma, dado que el laser no se puede ajustar con tanta precisión al borde exacto de la muestra. La ecuación de transferencia del calor será, tal y como se indicó anteriormente:

$$
\nabla^2 \mathbf{T}(\mathbf{r}, \theta, \mathbf{t}) = \frac{1}{\alpha} \frac{\partial \mathbf{T}(\mathbf{r}, \theta, \mathbf{t})}{\partial \mathbf{t}}
$$

Dada la geometría cilíndrica del problema se representará la dicha ecuación en coordenadas cilíndricas:

$$
\frac{\partial^2 T(r,\theta,t)}{\partial r^2} + \frac{1}{r} \frac{\partial T(r,\theta,t)}{\partial r} + \frac{1}{r^2} \frac{\partial^2 T(r,\theta,t)}{\partial \theta^2} = \frac{1}{\alpha} \frac{\partial T(r,\theta,t)}{\partial t}
$$

Donde α es una propiedad física conocida como difusividad térmica, que en el caso del agua (H<sub>2</sub>O) tiene un valor de 1,48 $\cdot$ 10<sup>-7</sup> m<sup>2</sup>/s.

Con objeto de simplificar el cálculo y evitar que los resultados dependan de valores y unidades concretas de las variables físicas vamos a proceder a adimensionalizar previamente las mismas, de la siguiente forma:

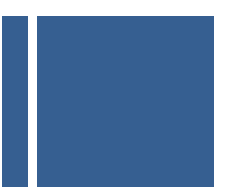

| <b>Variable</b><br><b>Original</b> | Rango                 | <b>Variable</b><br>adimensional                | Rango        |
|------------------------------------|-----------------------|------------------------------------------------|--------------|
| r                                  | $[0,\infty]$          | $R = \frac{r}{R_0}$                            | [0,1]        |
| θ                                  | $\left[0,2\pi\right]$ | $\Omega = \frac{\theta}{2\pi}$                 | [0,1]        |
| t                                  | $[0, \infty]$         | $\tau = \frac{\alpha t}{R_0^2}$                | $[0,\infty]$ |
| т                                  | $[0,\infty]$          | $\eta = \frac{T - T_{ext}}{T_{int} - T_{ext}}$ | $[0,1]$      |

Tabla 1. Variables adimensionalizadas para resolver el problema

Así pues realizando los cambios de variable propuestos en la tabla anterior obtenemos que:

$$
(T_{INT} - T_{EXT})\frac{1}{R_0^2}\frac{\partial^2 \eta}{\partial R^2} + \frac{1}{R_0R} (T_{INT} - T_{EXT})\frac{\partial \eta}{R_0\partial R} + \frac{1}{R_0R^2} (T_{INT} - T_{EXT})\frac{\partial^2 \eta}{(2\pi)^2\partial \Omega^2}
$$
  
=  $\frac{1}{\alpha}(T_{INT} - T_{EXT})\frac{\partial \eta}{R_0\partial \tau}$ 

Simplificando la expresión anterior obtenemos la expresión adimensionalizada de la ecuación diferencial de transferencia de calor en coordenadas cilíndricas:

$$
\frac{\partial^2 \eta(R,\Omega,\tau)}{\partial R^2} + \frac{1}{R} \frac{\partial \eta(R,\Omega,\tau)}{\partial R} + \frac{1}{R^2} \frac{\partial^2 \eta(R,\Omega,\tau)}{\partial \theta^2} = \frac{\partial \eta(R,\Omega,\tau)}{\partial \tau}
$$

Donde las variables  $(R, \Omega, \tau)$  son adimensionales, e independientes del sistema de unidades elegido. Dada la simetría cilíndrica del problema, al haber modelado la muestra a irradiar como un círculo plano, la temperatura adimensional  $\eta$  resulta independiente de la variable Ω, por lo que la ecuación diferencial en derivadas parciales se reduce a:

$$
\frac{\partial^2 \eta(R,\tau)}{\partial R^2} + \frac{1}{R} \frac{\partial \eta(R,\tau)}{\partial R} = \frac{\partial \eta(R,\tau)}{\partial \tau}
$$

Dadas las características de la ecuación diferencial se aplicará el método de la separación de variables, por lo que la función de temperatura se descompondrá como:

$$
\eta(R,\tau)=\Gamma(R)\beta(\tau)
$$

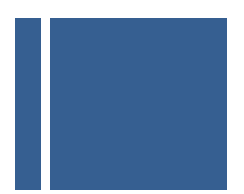

Sustituyendo esta expresión en la ecuación diferencial anterior:

$$
\frac{\partial^2 \Gamma(R) \beta(\tau)}{\partial R^2} + \frac{1}{R} \frac{\partial \Gamma(R) \beta(\tau)}{\partial R} = \frac{\partial \Gamma(R) \beta(\tau)}{\partial \tau}
$$

Sacando factor común y agrupando adecuadamente los términos:

$$
\beta(\tau) \left\{ \frac{\partial^2 \Gamma(R)}{\partial R^2} + \frac{1}{R} \frac{\partial \Gamma(R)}{\partial R} \right\} = \Gamma(R) \frac{\partial \beta(\tau)}{\partial \tau}
$$

Obtenemos:

$$
\frac{1}{\Gamma(R)} \left\{ \frac{\partial^2 \Gamma(R)}{\partial R^2} + \frac{1}{R} \frac{\partial \Gamma(R)}{\partial R} \right\} = \frac{1}{\beta(\tau)} \frac{\partial \beta(\tau)}{\partial \tau}
$$

Como puede comprobarse el término de la izquierda de la igualdad anterior depende exclusivamente de la variable radial (R), mientras que el miembro de la derecha depende únicamente de la variable temporal  $(\tau)$ , lo cual únicamente puede ser cierto para todo valor de R y  $\tau$  si ambos miembros son constantes, e iguales a  $-\lambda$ .

Dado que el segundo miembro de la ecuación depende únicamente de la variable temporal, la ecuación diferencial en derivadas parciales se transforma en una ecuación diferencial lineal ordinaria:

$$
\frac{1}{\beta(\tau)}\frac{d\beta(\tau)}{d\tau} = -\lambda
$$

La solución de la ecuación anterior presenta un comportamiento exponencial cuya expresión es la que se indica a continuación:

$$
\beta(\tau) = A e^{-\lambda \tau}
$$

Una vez resuelto el comportamiento del término temporal pasemos a resolver el término radial. Al igual que ocurría con el otro miembro de la igualdad, tan solo depende de una variable por lo que la ecuación diferencial en derivadas parciales se reduce a una ecuación diferencial ordinaria.

$$
\frac{\partial^2 \Gamma(R)}{\partial R^2} + \frac{1}{R} \frac{\partial \Gamma(R)}{\partial R} = -\lambda \Gamma(R)
$$

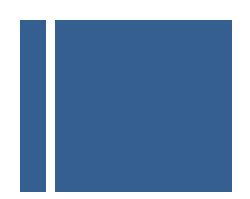

Desplazando todos los términos al primer miembro de la igualdad obtenemos:

$$
\frac{\partial^2 \Gamma(R)}{\partial R^2} + \frac{1}{R} \frac{\partial \Gamma(R)}{\partial R} + \lambda \Gamma(R) = 0
$$

Multiplicando por  $R^2$  ambos miembros de la igualdad obtenemos:

$$
R^2 \frac{\partial^2 \Gamma(R)}{\partial R^2} + R \frac{\partial \Gamma(R)}{\partial R} + \lambda R^2 \Gamma(R) = 0
$$

Esta ecuación diferencial corresponde con la denominada como ecuación diferencial de Bessel, cuya resolución se abordará empleando el método de Frobenius; este método consiste en considerar que la solución de la ecuación anterior se puede expresar como una serie de potencias, reduciendo el problema a determinar los coeficientes o términos de dicha serie. La expresión general de una solución en serie de potencias del tipo Frobenius será:

$$
\Gamma(R) = R^k \sum_{n=0}^{+\infty} a_n R^n
$$

Con objeto de sustituir en la ecuación diferencial anterior calculemos previamente la derivada primera y segunda de la serie de potencias anterior:

$$
\frac{d\Gamma(R)}{dR} = kR^{k-1} \sum_{n=0}^{+\infty} a_n R^n + R^k \sum_{n=0}^{+\infty} n a_n R^{n-1}
$$

$$
\frac{d^2\Gamma(R)}{dR^2} = k(k-1)R^{k-2} \sum_{n=0}^{+\infty} a_n R^n + kR^{k-1} \sum_{n=0}^{+\infty} n a_n R^{n-1} + kR^{k-1} \sum_{n=0}^{+\infty} n a_n R^{n-1}
$$

$$
+ R^k \sum_{n=0}^{+\infty} n(n-1) a_n R^{n-2}
$$

Sustituyendo las expresiones anteriores en la ecuación diferencial de Bessel, obtenemos:

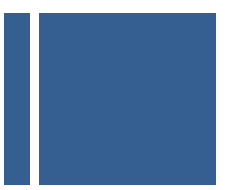

$$
R^{2}\left[k(k-1)R^{k-2}\sum_{n=0}^{+\infty}a_{n}R^{n}+kR^{k-1}\sum_{n=0}^{+\infty}n a_{n}R^{n-1}+kR^{k-1}\sum_{n=0}^{+\infty}n a_{n}R^{n-1} + R^{k}\sum_{n=0}^{+\infty}n(n-1)a_{n}R^{n-2}\right]+R\left[kR^{k-1}\sum_{n=0}^{+\infty}a_{n}R^{n}+R^{n}\sum_{n=0}^{+\infty}na_{n}R^{n-1}\right] + \lambda R^{k+2}\sum_{n=0}^{+\infty}a_{n}R^{n}=0
$$

Desarrollando los productos de la expresión anterior obtenemos:

$$
k(k-1)R^{k} \sum_{n=0}^{+\infty} a_{n}R^{n} + kR^{k+1} \sum_{n=0}^{+\infty} n a_{n}R^{n-1} + kR^{k+1} \sum_{n=0}^{+\infty} n a_{n}R^{n-1} + R^{k+2} \sum_{n=0}^{+\infty} n(n-1)a_{n}R^{n-2} + kR^{k} \sum_{n=0}^{+\infty} a_{n}R^{n} + R^{k+1} \sum_{n=0}^{+\infty} n a_{n}R^{n-1} + \lambda R^{k+2} \sum_{n=0}^{+\infty} a_{n}R^{n} = 0
$$

A continuación agrupamos los términos:

$$
k(k-1)\sum_{n=0}^{+\infty} a_n R^{n+k} + 2k \sum_{n=0}^{+\infty} n a_n R^{n+k} + \sum_{n=0}^{+\infty} n(n-1)a_n R^{n+k} + \sum_{n=0}^{+\infty} (n+k)a_n R^{n+k}
$$
  
+  $\lambda \sum_{n=0}^{+\infty} a_n R^{n+k+2} = 0$ 

En el último término de la expresión anterior, realizamos un cambio de variable m=n-2, con objeto de que las potencias de la variable R queden todas con el mismo exponente.

$$
k(k-1)\sum_{n=0}^{+\infty} a_n R^{n+k} + 2k \sum_{n=0}^{+\infty} n a_n R^{n+k} + \sum_{n=0}^{+\infty} n(n-1)a_n R^{n+k} + \sum_{n=0}^{+\infty} (n+k)a_n R^{n+k} + \lambda \sum_{m=2}^{+\infty} a_{m-2} R^{m+k} = 0
$$

Descompongamos la expresión anterior valorando los sumatorios para n=0 y n= 1; asimismo en el índice del último miembro de la expresión anterior realizamos el cambio n=m. así obtenemos:

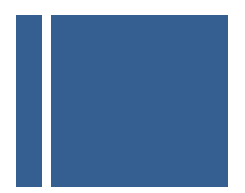

$$
k(k-1)[a_0R^k + a_1R^{k+1}] + 2k[a_1R^{k+1}] + [ka_0R^k + (k+1)a_1R^{k+1}]
$$
  
+  $k(k-1)\sum_{n=2}^{+\infty} a_nR^{n+k} + 2k\sum_{n=2}^{+\infty} n a_nR^{n+k} + \sum_{n=2}^{+\infty} n(n-1)a_nR^{n+k}$   
+  $\sum_{n=2}^{+\infty} (n+k)a_nR^{n+k} + \lambda \sum_{n=2}^{+\infty} a_{n-2}R^{n+k} = 0$ 

Desarrollando los productos y agrupando en las diferentes potencias de R, obtenemos:

$$
[a_0k (k-1) + ka_0]R^k + [a_1k(k-1) + 2ka_1 + a_1(k+1)]R^{k+1} + \sum_{n=2}^{+\infty} [(k(k-1) + 2kn + n^2 + k)a_n + \lambda a_{n-2}]R^{n+k} = 0
$$

Simplificando se llega a que la ecuación anterior se reduce a:

$$
k^{2}a_{0}R^{k} + a_{1}(k^{2} + 2k + 1) + \sum_{n=2}^{+\infty} (k^{2} + n^{2} + 2kn)a_{n} + \lambda a_{n-2} = 0
$$

Para que la igualdad anterior se cumpla los tres sumandos de la ecuación deben ser nulos, por lo que se plantean las siguientes igualdades:

(1)  $k^2 a_0 = 0$ ; de donde  $k = 0 \ \forall a_0$ 

 $\left( 2 \right) (k^2 + 2k + 1)a_1 = 0$ ; de donde  $a_1 = 0$ 

 $(3)(k^2 + 2k + 1)a_n + \lambda a_{n-2} = 0; n^2 a_n + \lambda a_{n-2} = 0$ 

Desarrollemos la ecuación en diferencias finitas, dando valores a n, con objeto de obtener una expresión cerrada para los coeficientes a<sub>n</sub>.

$$
n = 2; \ 4a_2 + \lambda a_0 = 0; \ a_2 = -\frac{\lambda}{4} \ a_0; \ a_2 = -\lambda \frac{\left(\frac{1}{2}\right)^{n+2}}{(0+1)!}
$$
  

$$
n = 3; \ 9a_3 + \lambda a_1 = 0; \ a_3 = -\frac{\lambda}{9} \ a_1; \ a_3 = 0
$$

$$
n = 4; \ 16a_4 + \lambda a_2 = 0; a_4 = -\frac{\lambda}{16} a_2; \ a_4 = \frac{\lambda^2}{4 \cdot 16} a_0 = \lambda^2 \frac{\left(\frac{1}{2}\right)^{0+4}}{2!(0+2)!}
$$

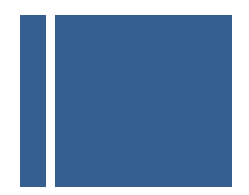

$$
n=5; \ 25a_5+\lambda a_3=0; a_5=-\frac{\lambda}{25} a_3; a_5=0
$$

…………………………………………………………………

$$
n = 6; \ 36a_6 + \lambda a_4 = 0; a_6 = -\frac{\lambda}{36} a_4; \ a_6 = \frac{-\lambda^3}{36 \cdot 4 \cdot 16} a_0 = -\lambda^3 \frac{\left(\frac{1}{2}\right)^{0+6}}{3!(0+3)!}
$$

Del desarrollo anterior se puede concluir que los coeficientes del desarrollo en serie de Frobenius de la ecuación de transferencia del calor se ajustan a la expresión siguiente:

$$
a_n = \begin{cases} (-\lambda)^{\frac{n}{2}} \frac{\left(\frac{1}{2}\right)^{0+n}}{\left(\frac{n}{2}\right) \cdot \left(\frac{n}{2}\right)!}, & \text{si } n \text{ es par} \\ 0, & \text{si } n \text{ es impar} \end{cases}
$$

Por lo que la solución de la componente radial de la ecuación diferencial de transferencia del calor se expresará en series de Frobenius como se indica a continuación:

$$
\Gamma(R) = R^k \sum_{n=0}^{+\infty} a_n R^n = R^k \sum_{n \text{ par}}^{+\infty} a_n R^n + R^k \sum_{n \text{ impar}}^{+\infty} a_n R^n = \sum_{j=0}^{+\infty} \frac{(-\lambda)^{\frac{2j}{2}} \left(\frac{1}{2}\right)^{2j}}{\left(\frac{2j}{2}\right)! \left(\frac{2j}{2}\right)!} R^n
$$

Simplificando obtenemos como solución:

$$
\Gamma(R) = \sum_{j=0}^{+\infty} \frac{(-1)^j}{(j)!(0+j)!} \left(\frac{1}{2}\sqrt{\lambda}R\right)^{2j+0}
$$

Expresión que puede identificarse con el desarrollo en serie de la función de Bessel de primera especie y orden 0, por lo que la expresión puede reducirse como sigue:

$$
\Gamma(R) = J_0(\sqrt{\lambda}R)
$$

Así pues la evolución espacio temporal de la temperatura adimensional de la muestra desde el instante en que desaparece la acción de la luz láser y queda sometida a temperaturas extremas viene dada por:

$$
\eta(R,\tau) = A J_0(\sqrt{\lambda}R)e^{-\lambda \tau}
$$

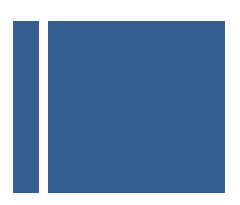

Una vez obtenida la solución básica de la ecuación diferencial en derivadas parciales, válida para todos los valores del parámetro λ, aplicaremos la condición de contorno espacial consistente en imponer que más allá de los límites de la zona de influencia del láser (R=1), la temperatura adimensional es nula mientras que en el interior de dicha zona (y por tanto en el interior de la muestra) se mantiene a valor 1, es decir que se cumple la expresión del perfil de temperatura adimensionalizada un instante antes de apagar el laser,:

$$
\eta(R,\tau) = \begin{cases} 1 \operatorname{si} R < 1 \\ 0 \operatorname{si} R > 1 \end{cases}
$$

Las condiciones de contorno a aplicar quedan como se indica:

$$
\eta(R,0)|_{R=1} = AJ_0(\sqrt{\lambda}R)e^{-\lambda 0}|_{R=1} = 0 \text{ de donde } J_0(\sqrt{\lambda}R)|_{R=1} = 0
$$

Para que la función de Bessel de orden cero sea nula es preciso que:

$$
\sqrt{\lambda}R|_{R=1} = j_{0,n}, \forall n \in \mathbb{N}
$$

Donde j<sub>0,n</sub> representa la raíz n-ésima de la función de Bessel de orden 0. Así pues el parámetro λ queda acotado como se muestra a continuación:

$$
\lambda = j_{0,n}^2, \forall n \in \mathbb{N}
$$

De aquí se puede concluir que la solución de la ecuación de transferencia de calor se puede expresar como combinación lineal de diferentes términos (tantos como raíces presenta la función de Bessel. Así pues quedaría:

$$
\eta(R,\tau) = \sum_{n=1}^{+\infty} A_n J_0(j_{n,0}R) e^{-j_{0,n}^2 \tau}
$$

Una vez obtenida la solución básica de la ecuación diferencial en derivadas parciales, válida para todo los valores del parámetro λ aplicaremos la condición de contorno restante y que consiste en imponer que en el instante τ=0, cuando la luz laser que se apaga la temperatura de la zona de influencia del láser (y con ella la muestra a criopreservar) se encuentra a  $T_{\text{INT}}$ , o lo que es equivalente a que la temperatura adimensional sea igual a 1 para dicha zona:

$$
\eta(R,\tau)|_{\tau=0}=1;\ \sum_{n=1}^{+\infty}A_nJ_0(j_{0,n}R)e^{-j_{0,n}^2} = 1
$$

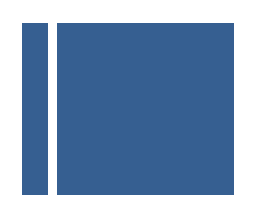

Por lo que se reducirá el problema a calcular los coeficientes  $A_n$  tales que satisfagan la expresión:

$$
\sum_{n=1}^{+\infty}A_nJ_0(j_{0,n}R)=1
$$

Para resolver esta presión acudimos al apéndice I, en el que se muestran las propiedades principales de las funciones de Bessel, entre las que encontramos la que sigue:

$$
R^{p} = 2A^{p} \sum_{n=1}^{+\infty} \frac{1}{j_{p,n} J_{p+1}(j_{p,n})} J_{p} \left(\frac{j_{0,n} R}{A}\right)
$$

Tomando en la expresión anterior p = 0 y A=1, obtenemos:

$$
1 = 2 \sum_{n=1}^{+\infty} \frac{1}{j_{0,n} J_1(j_{0,n})} J_0(j_{0,n} R)
$$

De donde identificando términos con la expresión de nuestro desarrollo nos permite obtener el valor de los coeficientes An:

$$
A_n = \frac{2}{j_{0,n} \, J_1(j_{0,n})}
$$

Por lo que finalmente la expresión de la evolución espacio-temporal de la temperatura adimensional de la muestra queda como se indica a continuación:

$$
\eta(R,\tau) = \sum_{n=1}^{+\infty} \frac{2}{j_{0,n}J_1(j_{0,n})} J_0(j_{n,0}R) e^{-j_{0,n}^2 \tau}
$$

Con objeto de visualizar la evolución de la temperatura de los diferentes puntos del disco, una vez que se procede al apagado del láser, y consecuentemente la muestra queda expuesta a las bajas temperaturas del entorno que lo rodea necesitamos crear utilizando el software Matlab diferentes funciones auxiliares que nos serán de utilidad.

Dado que la expresión final de la evolución espacio-temporal de la temperatura requiere evaluar la función de Bessel de primera especie y orden cero en puntos proporcionales a las raíces de la propia función, el primer paso consiste en la determinación de tales puntos. Para ello se programa la función *raizBesselJ0(N, h)*.

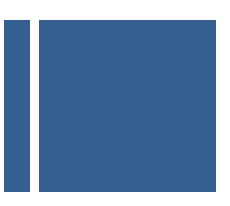

# **function R = raizBesselJ0(N, h)**

**%Función que calcula los N primeros ceros de la función J0(x) tomando como paso de iteración el parámetro h. Devolverá como resultado un vector con los ceros buscados de la función de Bessel de primera especie y orden 0. El valor típico para h será 0.01** 

```
a = 0;b = 0;
for i=1:1:N 
        while sign(Bessel(0,a)) * sign(Bessel(0,b)) > -1
                 b = b + h;
        end 
        x = a:h:b:
        R(i) = fzero(inline('BesselJ(0,x)'), [a,b]);
        A = b:
end
```
En la expresión anterior indicar que:

- Bessel(0,a) es una función propia de Matlab, proporciona el valor de la función de Bessel de primera especie y orden cero en el punto  $x = a$ ; esto es  $J_0(a)$ .
- raizBesselJ0(N,h) proporciona las N primeras raíces de la función de Bessel de primera especie y orden cero. Se tomará como valor típico para el parámetro h el valor 0,01.

En la siguiente gráfica se muestra el comportamiento matemático de la función de Bessel de orden cero en el intervalo [0, 20], observando su comportamiento oscilatorio amortiguado característico, así como los cortes de la función con el eje de ordenadas.

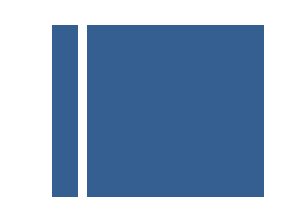

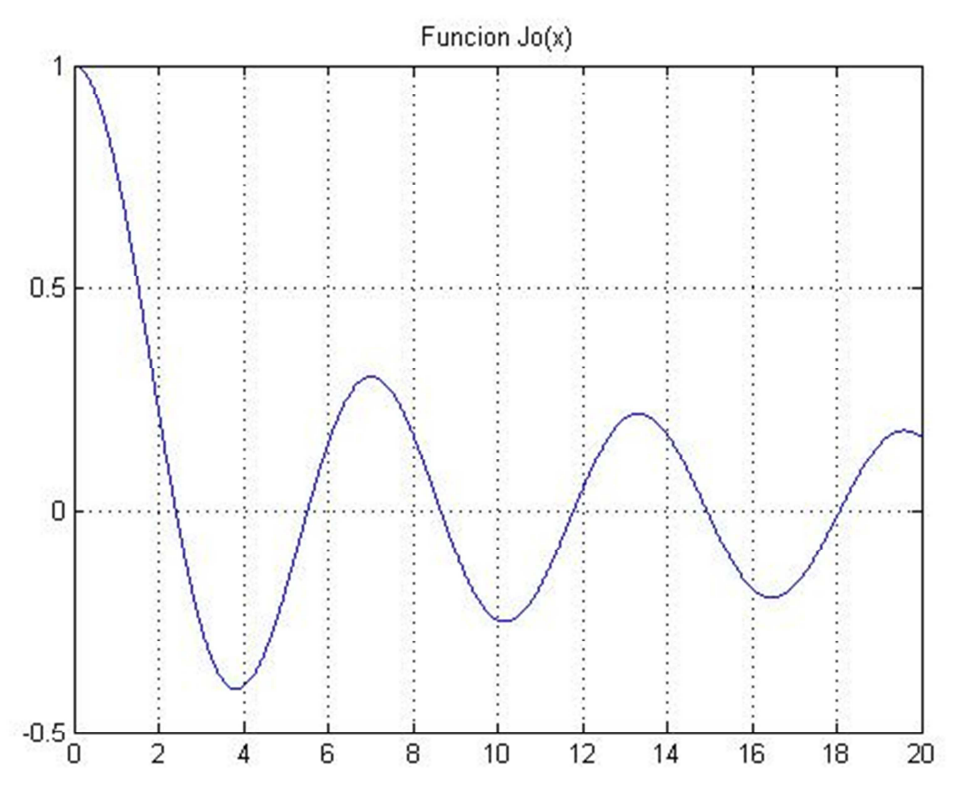

Figura 18. Representación de la función de Bessel de primera especie y orden cero en el intervalo [0,20]

A modo de ejemplo, la ejecución de la función *raizBesselJ0(6, 0.01)* proporciona los valores:

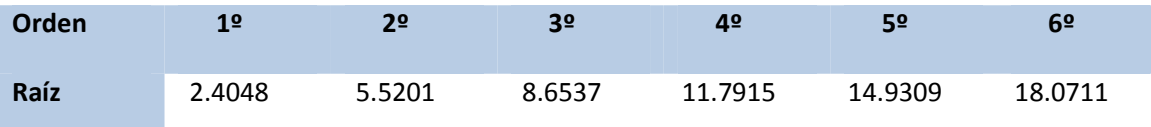

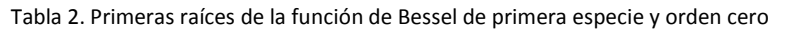

Una vez disponemos de esta función auxiliar que nos permite calcular las raíces  $j_{n0}$  ya es posible implementar un código Matlab en el que se simule la función que modela la evolución de la temperatura en los diferentes puntos del disco que conforma la muestra sometida a la acción del láser, una vez desaparece el efecto de éste. Para ello se implementa la función *[R,T] = discoRconst(N, h, tfin)*.

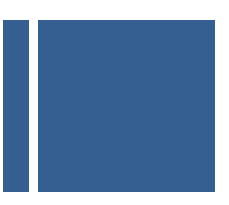

```
function [R,T] = discoRconst(N, h, tfin)
%function [R,T] = discoRconst(N, h, tfin) nos va a permitir representar información del 
campo de temperaturas resultante de resolver la ecuación de calor para el modelo uniforme 
de calentamiento de la muestra por parte del láser. Para simplificar el resultado e 
independizarlas del sistema de unidades las variables se van a adimensionalizar. 
% N: Numero de sumandos para el desarrollo en serie 
% h: Precisión e la variable radial 
% tfin: Instante de tiempo hasta el que se desea estudiar la evolución temporal 
%Obtengamos en primer lugar las N raices de la funcion Jo[x] que nos interesan 
j0 = raizBesselJ(N,0.01);
%inicializamos las variables en primer lugar 
B=0; i=1; k=1; r=1;'Calculando....' 
        for R=0:h:1 
               for tau=0:0.01:tfin 
                     for n=1:1:N 
                        B = B + (2/(j0(n)*BesselJ(1,j0(n))))*BesselJ(0,j0(n)*R)*exp(-1*tau+j0(n)^2)); end 
                    T(r,i) = B;i=i+1:
                    B=0;
                end 
               r=r+1;
               i=1:
         end 
        R = 0: h: 1; 'Modelo generado...'
```
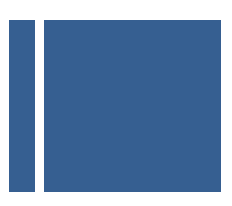

El programa anterior genera una matriz en la que se recoge para cada punto  $R_i$  de la zona de influencia del láser (incluyendo la zona ocupada por la muestra) el valor de la temperatura  $\eta(R_i,\tau_i)$ , es decir un campo de temperaturas que evoluciona en el tiempo una vez ha cesado la influencia del láser como consecuencia de la transferencia de calor hasta zonas más frías del medio. La precisión del modelo vendrá controlado por los parámetros N (número de sumandos incluidos en la expresión) y del parámetro h (determina lo densa que será la nube de puntos de la muestra en que se calcula la temperatura).

A modo de ejemplo determinemos la evolución temporal en cuatro puntos diferentes de la región; concretamente en R=0, R=0.25, R=0.5 y R=0.75. Como puede verse en las gráficas siguientes, las curvas denotan una rápida evolución desde la temperatura interior ( $\eta$  = 1) hasta la temperatura exterior ( $\eta$  = 0), observándose que la rapidez con que se alcanza esta temperatura aumenta a medida que nos acercamos al extremo de la zona. Esto puede comprobarse con mayor facilidad superponiendo las diferentes curvas sobre unos ejes comunes.

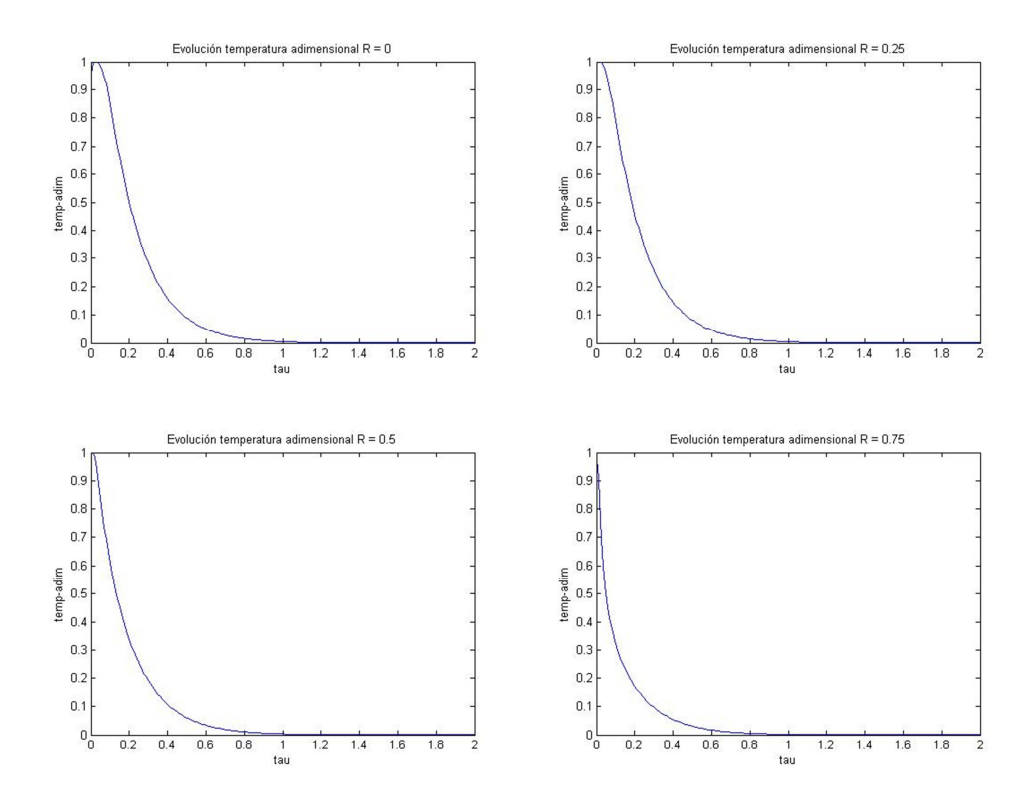

Figura 19. Evolución temporal de la temperatura para R=0, R=0.25, R=0.5 y R=0.75

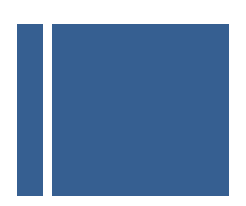

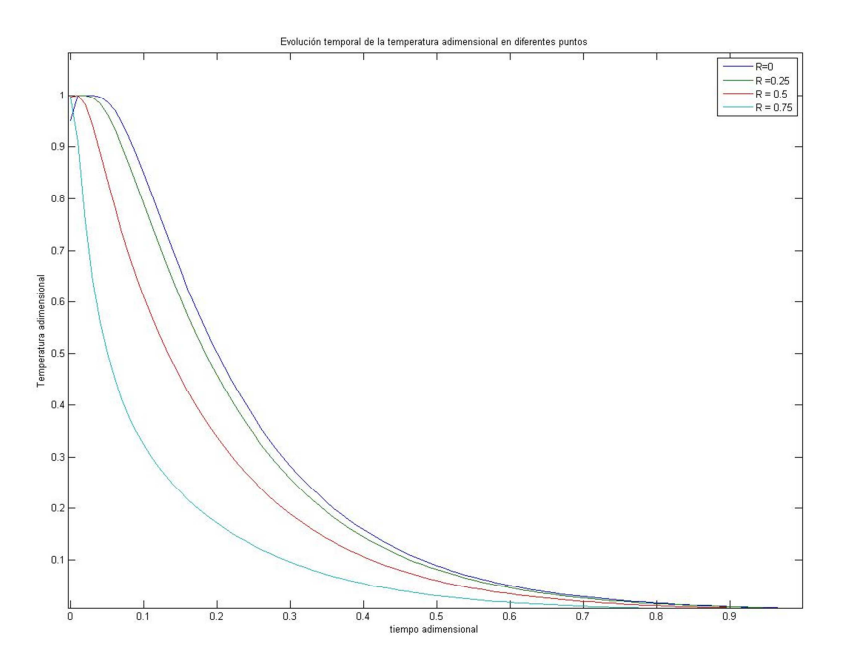

Figura 20. Superposición de las curvas de evolución temporal de la temperatura para R=0, R=0.25, R=0.5 y R=0.75

Una vez que disponemos del campo de temperaturas de la muestra almacenado para distintos instantes de tiempo, y hemos observado la tendencia de la misma a alcanzar la temperatura del medio que la rodea, el siguiente paso es llevar a cabo una estimación de cuán rápido se alcanza dicha temperatura; este parámetro se conoce como velocidad de enfriamiento.

Hay muchos tipos de células para los que aún no se han desarrollado protocolos aceptables de criopreservación dado que la concentración de crioprotector requerido para evitar la formación de hielo intracelular es demasiado alta para que muchas células los toleren. Entre los principales tipos de célula para los que aún no se han desarrollado protocolos realizables de congelación se encuentran los hepatocitos, los óvulos humanos, granulocitos, etc.

Así pues en el presente proyecto tratamos de profundizar en un método alternativo de criopreservación al uso de crioprotectores que permita evitar la formación de cristales de hielo; la opción que se plantea es mantener una muestra celular a una temperatura habitable en un entorno que alcanza una temperatura muy baja (utilizando por ejemplo nitrógeno líquido), mediante la aplicación de un láser de potencia adecuada (controlada a través de mediciones de la temperatura de la muestra, tal y como se verá más adelante). En un determinado instante se procede al apagado del láser y la muestra queda sometida a unas temperaturas muy bajas, de

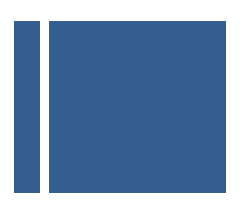

tal forma que por transferencia de calor se irá enfriando hasta alcanzar la temperatura del entorno. Como se va a poner de manifiesto en el presente documento esto tiene lugar a una velocidad tan elevada que no se llega a producir el fenómeno de cristalización.

Como su propio nombre indica denominamos velocidad o tasa de enfriamiento a la rapidez con que la temperatura de la muestra varía en el tiempo. Si ésta es suficientemente rápida logramos evitar la formación de cristales que dañan el material a preservar, supuesta la temperatura interior de la muestra constante en todos sus puntos como consecuencia del efecto del láser.

Dada la expresión de la evolución espacio temporal de la temperatura una vez el efecto de calentamiento del láser ha desaparecido y la temperatura de la muestra tiende a equilibrarse con el entorno que la rodea:

$$
\eta(R,\tau) = \sum_{n=1}^{+\infty} \frac{2}{j_{0,n}J_1(j_{0,n})} J_0(j_{n,0}R) e^{-j_{0,n}^2 \tau}
$$

La velocidad de enfriamiento se obtendrá derivando la expresión anterior respecto a la variable temporal:

$$
\mu(R,\tau) = \frac{\partial \eta(R,\tau)}{\partial \tau} = -2 \sum_{n=1}^{+\infty} \frac{j_{0,n}}{J_1(j_{0,n})} J_0(j_{n,0}R) e^{-j_{0,n}^2 \tau}
$$

Expresión que obviamente depende tanto del tiempo como del punto de la muestra que consideremos.

Dado el comportamiento asintótico de las curvas un procedimiento adecuado para lograr una estimación promedio de la velocidad de enfriamiento consiste en calcular la pendiente de la línea recta en la parte central de la curva, en una banda del 60%, concretamente en la zona de la curva comprendida entre el 20% y el 80% del valor máximo de la temperatura adimensionalizada.

Para obtener la evolución de este parámetro en toda la zona de influencia del láser (dada su simetría circular nos centraremos tan solo en una sección radial de la muestra), en primer lugar implementaremos una función que nos permita calcular el valor más aproximado posible a un valor dado dentro de la curva de evolución de temporal de temperaturas. Esta función será *x = buscaTemperatura(A, T, t)* implementada en Matlab a través del siguiente código:

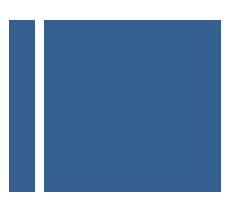

# **function x = buscaTemperatura(A,T,tiempo) %function x = buscaTemperatura(A,T,tau,tol) buscar el valor A en el vector T, o al menos el que más se acerque y devolverá el valor del instante de tiempo correspondiente**

```
d=1:
 while T(d)>A 
        d = d + 1;
 end 
x = tiempo(d);
```
Utilizando esta función auxiliar e incorporándola a la función de cálculo del modelo de temperatura, es posible determinar para diferentes puntos a lo largo de la coordenada radial la velocidad de enfriamiento adimensional como la pendiente de una recta que linealiza el modelo en una banda del 60% del valor máximo, esto es:

$$
\mu(R,\tau) = \frac{0.8 \,\eta(R_i,0) - 0.2 \,\eta(R_i,0)}{\tau_2 - \tau_1} = 0.6 \frac{\eta(R_i,0)}{\tau_2 - \tau_1}
$$

Con objeto de sistematizar la determinación de la velocidad de enfriamiento implementamos en Matlab el código de la función *[R, tasa] = tasaRconst(N, h, tfin)*.

## **function [R, tasa] = tasaRconst(N,h, tfin)**

**%function [R,tasa] = tasaRconst(N, h, tfin) nos va a permitir representar información de la tasa de enfriamiento adimensionalizada de la muestra a lo largo de un eje radial, empleando un modelo uniforme de perfil del láser** 

**% R: Puntos de la coordenada radial en los que se evalúa la tasa de enfriamiento** 

**% tasa: Tasa de enfriamiento para cada uno de los puntos del disco** 

**% N: Numero de sumandos para el desarrollo en serie** 

**% h: Precisión en la variable temporal** 

**% tfin: tiempo adimensional en el que se estudiará la evolución de la temperatura** 

%Obtengamos en primer lugar las N raíces de la función Jo[x] que nos interesan

 $j0 = \text{raizBesselJ(N.0.01)}$ ;

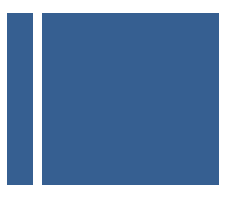

```
%Calculemos entonces en el punto R=1, por simplicidad
   B=0;i=1;k=1;r=1; 
   t = [0:0.01:tfin]; 
   'Calculando....' 
   for R=0:h:1 
     for tau=0:0.01:tfin 
        for n=1:1:N 
          B = B + (2/(j0(n)*BesselJ(1,j0(n))))*BesselJ(0,j0(n)*R)*exp(-1*tau*j0(n)^2)); end 
       T(r,i) = B;i=i+1;B=0;
     end 
    tau1 = buscaTemperatura(0.8*T(r,1),T(r,:),t);
     tau2 = buscaTemperatura(0.2*T(r,1),T(r,:),t); 
    \text{tasa(k)} = 0.6 \cdot \text{T(r,1)} / (\text{tau2-tau1});
    k=k+1;r=r+1;
    i=1;
   end 
  R = 0: h: 1; 'Modelo generado...'
```
A partir de lo anterior obtenemos las curvas que se muestran a continuación, pudiendo observar las siguientes peculiaridades:

- Permanece prácticamente constante a lo largo de toda la coordenada radial, dado que todos los puntos de la muestra, con el modelo elegido, se encuentran inicialmente a la misma temperatura.
- En el entorno de R=1 se observa que la velocidad de enfriamiento tiende a infinito. Esto es debido a la naturaleza del modelo, dado que en R=1 la función no es continua ni derivable, existiendo una discontinuidad de salto. Debido a esta discontinuidad el modelo no funciona adecuadamente en su contorno.

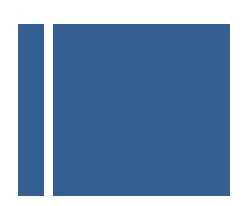

 Debido a que la serie se ha truncado a un valor limitado de N el comportamiento entorno a cero del presente modelo no se ajusta correctamente a menos que el número de puntos que tomemos sea muy alto.

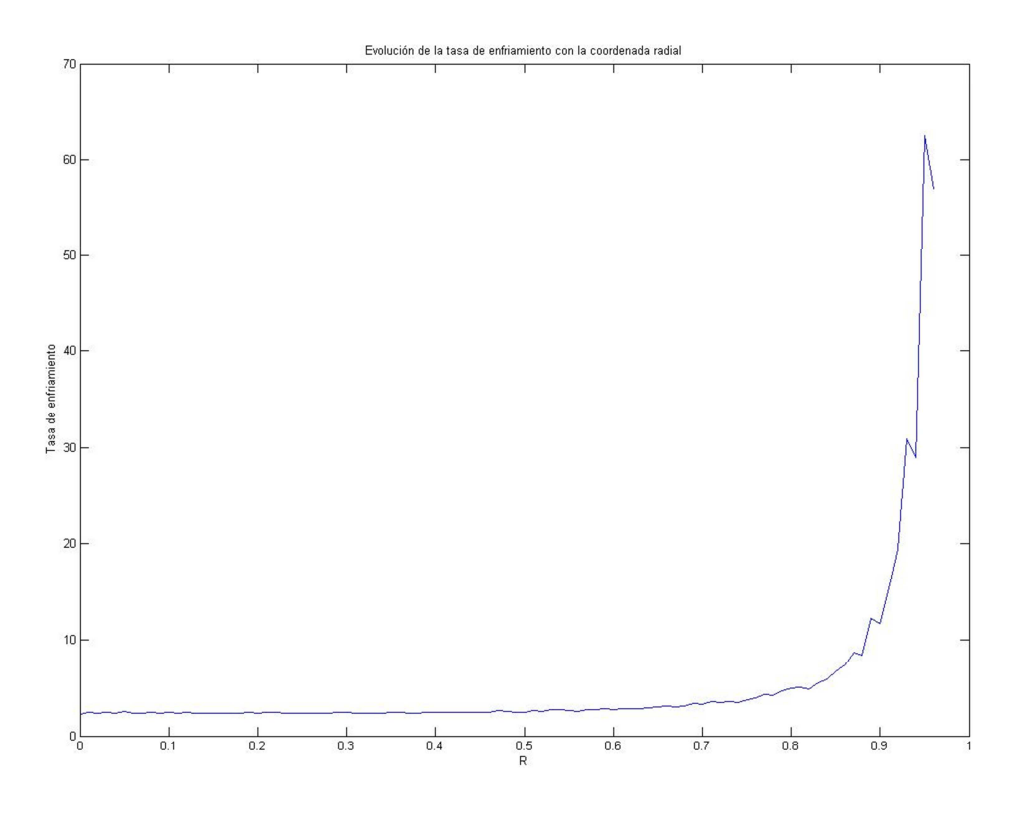

Figura 21. Evolución de la tasa de enfriamiento en función de la coordenada radial

Como es posible ver en la primera de las dos curvas que se muestran a continuación, existen una serie de oscilaciones entorno a R=0, debido a que se ha utilizado un número limitado de puntos N. Podemos observar en la segunda de las curvas que con un número suficiente de puntos se obtiene una curva mucho más suave:

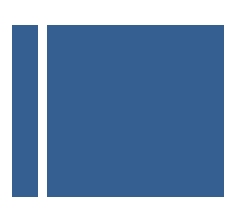

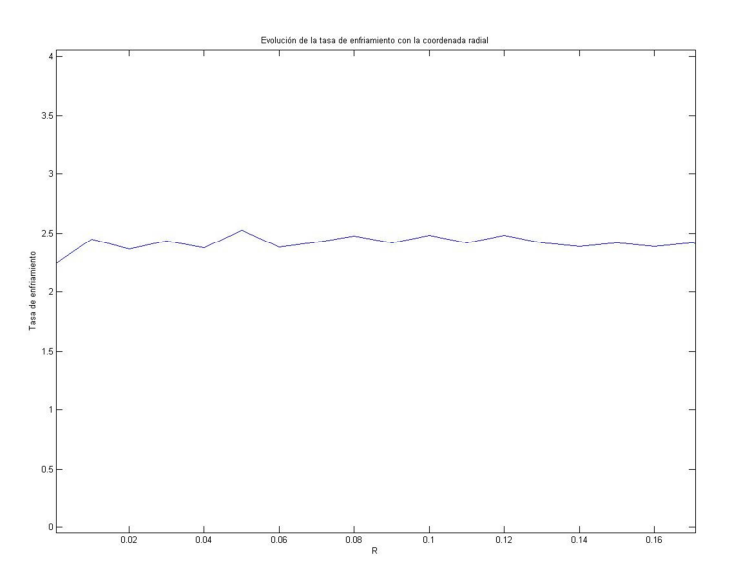

Figura 22. Evolución de la tasa de enfriamiento en torno a R = 0. Oscilaciones ocasionadas por el uso de un número finito de puntos

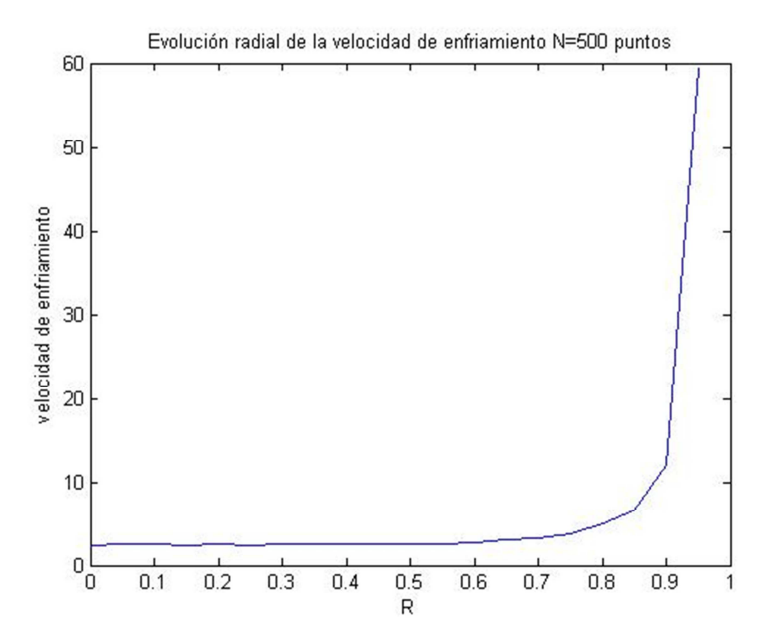

Figura 23. Evolución de la tasa de enfriamiento en función de la coordenada radial para N=500 puntos

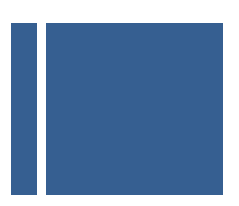

Con objeto de comprobar la influencia del número de puntos de cálculo elegido para obtener el modelo matricial del campo de temperaturas de la muestra se observa en la figura siguiente la aproximación al comportamiento de la temperatura en t=0 (justo tras apagar el laser) a lo largo de la coordenada radial para N=1, 5, 20 y 100 puntos de cálculo. Podemos observar como a medida que el parámetro N crece la curva se va aproximando cada vez más a un valor uniforme, a excepción del entorno cercano de R=1 donde la discontinuidad de salto origina que el modelo no funcione del todo correctamente.

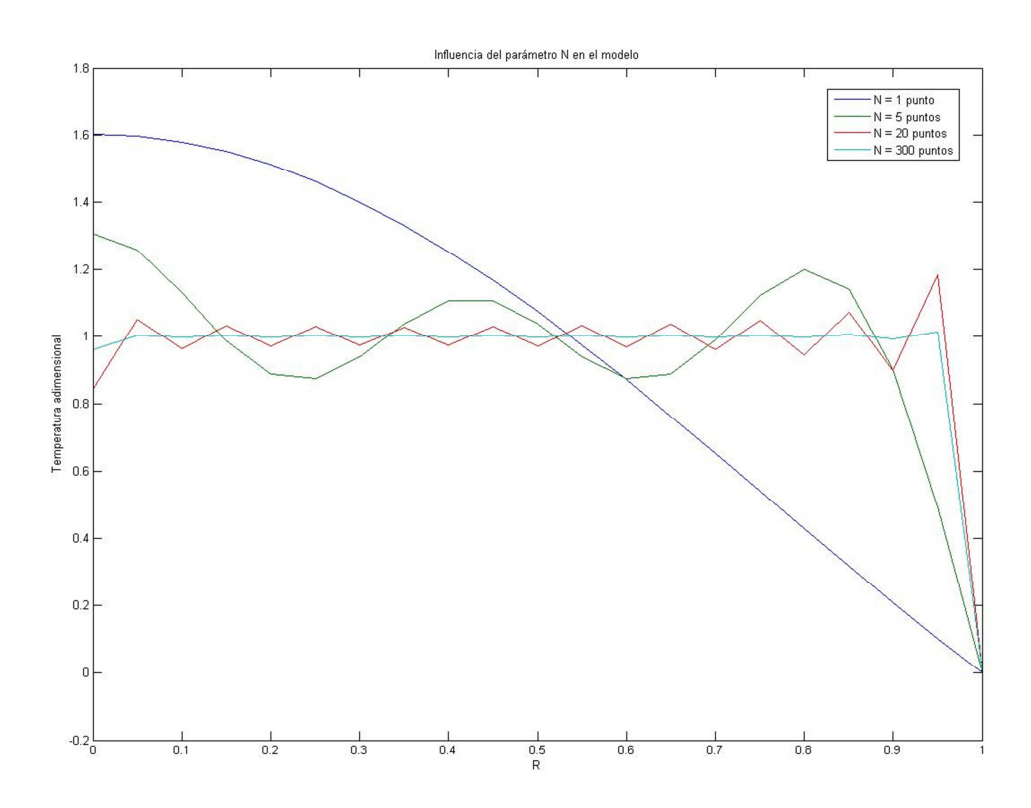

Figura 24. Temperatura adimensional en función de la coordenada radial para diferente número de puntos de cálculo (N=1, N=5, N=20 y N=300)

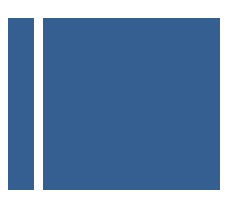

#### **3.2.MODELO MATEMÁTICO PERFIL LÁSER CUADRÁTICO**

El objeto del presente apartado es alcanzar un modelo más cercano a la realidad, contemplando para ello que haz laser no calienta por igual a todos los puntos de la muestra, considerando una distribución de temperaturas en forma de parábola, de forma que el máximo se produzca en el centro de la muestra (supuesto coincidente con el centro del haz láser), descendiendo cuadráticamente hasta el borde de la misma, donde se obtiene un valor nulo, compatible con la temperatura del entorno.

Al igual que sucedía en el modelo lineal, la variable radial se normalizará respecto a la zona de influencia del láser (R<sub>0</sub>) de forma que la muestra queda dentro de la misma (R<sub>0</sub>) y se define un cierto margen de seguridad entre la muestra y el entorno.

Para ello, la evolución radial de la temperatura se modelará como se indica en la expresión siguiente:

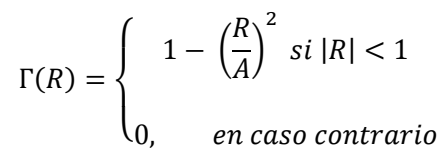

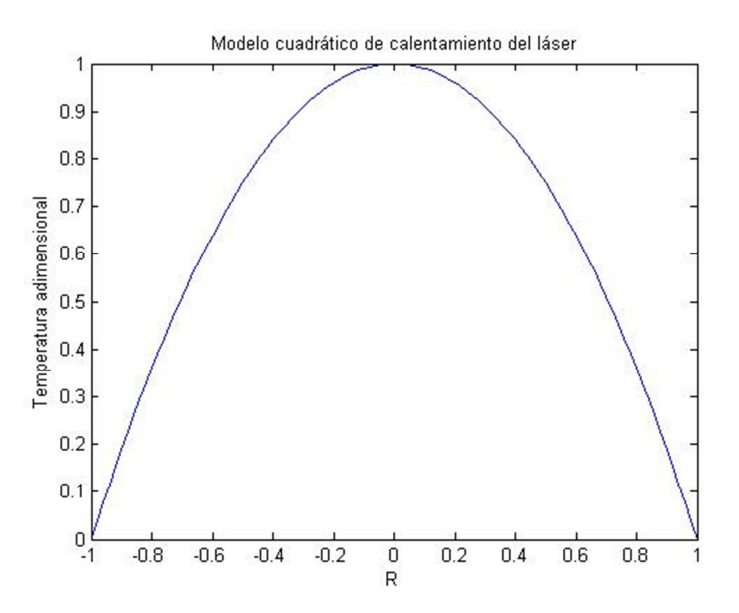

Figura 25. Perfil cuadrático de la radiación láser que incide sobre la muestra

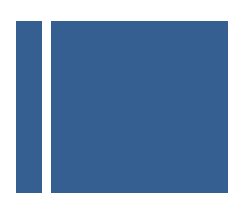

La resolución de la ecuación de transferencia de calor en coordenadas polares, modelando la zona de influencia del láser dentro de la cual se encuentra la muestra a criopreservar como un círculo de radio R=1 e imponiendo una temperatura adimensional nula en el extremo radial  $R = 1$  de tal forma que en el intervalo  $|R| < 1$  la muestra se encuentra a una temperatura adecuada, lejos del frío del entorno, conduce a la siguiente expresión:

$$
\eta(R,\tau) = \sum_{n=1}^{+\infty} A_n J_0(j_{n,0}R) e^{-j_{0,n}^2 \tau}
$$

Teniendo en cuenta el perfil cuadrático del laser, reducimos el problema a calcular los coeficientes An tales que en el instante inicial, permitan que se cumpla:

$$
\eta(R,0) = \sum_{n=1}^{+\infty} A_n J_0(j_{n,0}R) = 1 - R^2
$$

La resolución de esta expresión requiere del desarrollo en serie de Fourier-Bessel de la expresión cuadrática. Con objeto de entender el desarrollo realizaremos a continuación una introducción al significado de las series de Fourier-Bessel.

Definición: Dada una función f(x) se conoce como desarrollo en serie de Fourier-Bessel a un desarrollo matemático de la forma siguiente:

$$
f(x) = \sum_{r=1}^{+\infty} A_r J_n(\alpha_r x)
$$

Donde α<sub>r</sub> son las raíces de la función de Bessel de orden n, esto es:

$$
\{\alpha_r \in \mathcal{R} \mid J_n(\alpha_r) = 0\}, \alpha_1 < \alpha_2 < \cdots
$$

Para realizar el desarrollo de Fourier-Bessel de una función f(x), todo se reduce a elegir n (en nuestro caso tomaremos n=0) y a realizar el cálculo de los distintos coeficientes A<sub>r</sub>, para lo que nos basaremos en dos propiedades de las funciones de Bessel:

(1) 
$$
\int_0^1 x J_n(\alpha_r x) J_n(\alpha_s x) dx = 0, \forall r \neq s
$$

$$
(2) \int_0^1 x J_n^2(\alpha_r x) dx = \frac{1}{2} J_{n+1}^2(\alpha_s)
$$

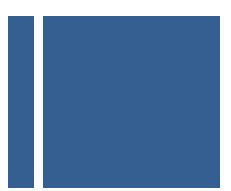

Obtengamos a continuación, basándonos en las propiedades anteriores, el valor de los coeficientes A<sub>r</sub> que constituyen la base del desarrollo de Fourier-Bessel. Partimos de la expresión genérica de la expresión del desarrollo en serie de una función f(x):

$$
f(x) = \sum_{r=1}^{+\infty} A_r J_n(\alpha_r x)
$$

Multipliquemos ambos miembros de la igualdad por el término xJ<sub>n</sub>(α<sub>s</sub>), obteniendo:

$$
xf(x)J_n(\alpha_s x) = \sum_{r=1}^{+\infty} A_r J_n(\alpha_r x) J_n(\alpha_s x)
$$

Procedamos a integrar ambos miembros de la igualdad en el intervalo [0,1]:

$$
\int_0^1 x f(x) J_n(\alpha_s x) dx = \int_0^1 \sum_{r=1}^{+\infty} A_r J_n(\alpha_r x) J_n(\alpha_s x) dx
$$

Aplicando la propiedad de linealidad de la integral definida podemos intercambiar los operadores integral y suma, de tal forma que la expresión queda como:

$$
\int_0^1 x f(x) J_n(\alpha_s x) dx = \sum_{r=1}^{+\infty} A_r \int_0^1 x J_n(\alpha_r x) J_n(\alpha_s x) dx
$$

Aprovechando las propiedades (1) y (2), anteriormente mostradas, obtenemos que:

$$
\int_0^1 x f(x) J_n(\alpha_s x) dx = A_s \int_0^1 x J_n^2(\alpha_s x) dx = A_s \frac{1}{2} J_{n+1}^2(\alpha_s)
$$

De donde despejando, obtenemos la expresión que permite calcular los coeficientes del desarrollo en serie de Fourier-Bessel de una función dada f(x):

$$
A_s = \frac{2}{J_{n+1}^2(\alpha_s)} \int_0^1 x f(x) J_n(\alpha_s x) dx
$$

Así pues para el caso que nos ocupa deberemos hallar los coeficientes A<sub>s</sub> tales que permiten calcular el desarrollo en serie de Fourier-Bessel de la función cuadrática. En definitiva podemos reducir el problema a calcular los coeficientes A<sub>s</sub> tales que satisfagan:

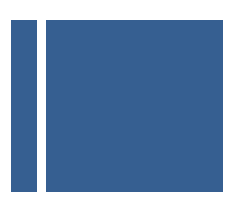

$$
1 - R^2 = \sum_{s=1}^{+\infty} A_s J_0(j_{n,0}R)
$$

Donde los coeficientes se calcular a través de:

$$
A_s = \frac{2}{J_1^2(\alpha_s)} \int_0^1 x(1 - x^2) J_0(\alpha_s x) dx
$$

La expresión integral anterior puede descomponerse en dos integrales diferentes:

$$
A_{s} = \frac{2}{J_{1}^{2}(\alpha_{s})} \int_{0}^{1} x J_{0}(\alpha_{s} x) dx - \frac{2}{J_{1}^{2}(\alpha_{s})} \int_{0}^{1} x^{3} J_{0}(\alpha_{s} x) dx
$$

Calculemos ambas integrales por separado:

$$
I. 1) \quad \frac{2}{J_1^2(\alpha_s)} \int_0^1 x J_0(\alpha_s x) dx
$$

Realicemos el cambio de variable  $\alpha_s x = z$ , que permiten transformar la integral anterior (I.1) en la siguiente:

$$
\frac{2}{J_1^2(\alpha_s)} \int_0^{\alpha_s} \frac{z}{\alpha_s} J_0(z) \frac{dz}{\alpha_s}
$$

Aplicando la propiedad integral de la función de Bessel recogida en el anexo **B:** 

$$
\int x^{p+1} J_p(x) \, dx = x^{p+1} J_{p+1}(x)
$$

Obtenemos que la integral I.1 quedaría como:

$$
\frac{2}{J_1^2(\alpha_s)}\frac{1}{\alpha_s^2}\int_0^{\alpha_s}zJ_0(z)dz = \frac{2}{\alpha_s^2 J_1^2(\alpha_s)}zJ_1(z)\Big|_0^{\alpha_s} = \frac{2}{\alpha_s J_1(\alpha_s)}
$$

A continuación resolvamos la segunda integral de la expresión (I.2):

*I.* 2) 
$$
\frac{2}{J_1^2(\alpha_s)} \int_0^1 x^3 J_0(\alpha_s x) dx
$$

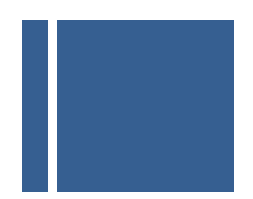

Para resolver esta expresión en primer lugar realizamos el cambio de variable  $\alpha_s x = z$ , que permiten transformar la integral anterior (I.2) en la siguiente:

$$
\frac{2}{J_1^2(\alpha_s)} \int_0^{\alpha_s} \left(\frac{z}{\alpha_s}\right)^3 J_0(z) \frac{dz}{\alpha_s} = \frac{2}{\alpha_s^4 J_1^2(\alpha_s)} \int_0^{\alpha_s} z^3 J_0(z) dz
$$

Integral, esta última, que por su estructura resolveremos mediante la técnica de integración por partes, para lo que definimos las variables u y v, según la expresión:

$$
\int u dv = uv - \int v du
$$

$$
u = z^2; du = 2z dz
$$

$$
dv = zJ_0(z)dz; v = \int zJ_0(z)dz
$$

Por lo que la expresión quedará como:

$$
\frac{2}{\alpha_s^4 J_1^2(\alpha_s)} \int_0^{\alpha_s} z^3 J_0(z) dz = \frac{2}{\alpha_s^4 J_1^2(\alpha_s)} [z^3 J_1(z)]_0^{\alpha_s} - 2 \int_0^{\alpha_s} z^2 J_1(z) dz] = \frac{2}{\alpha_s^4 J_1^2(\alpha_s)} [\alpha_s^3 J_1(\alpha_s) - 2z^2 J_2(z)]_0^{\alpha_s} = \frac{2}{\alpha_s^4 J_1^2(\alpha_s)} [\alpha_s^3 J_1(\alpha_s) - 2\alpha_s^2 J_2(\alpha_s)]
$$

La relación de recurrencia entre funciones de Bessel de diferentes órdenes establece que:

$$
J_{n-1}(x) = \frac{2n}{x} J_n(x) - J_{n+1}(x)
$$

Aplicándolo para el caso en que n=1, obtenemos:

$$
J_0(x) = \frac{2}{x} J_1(x) - J_2(x)
$$

De donde despejando la expresión de la función de Bessel de orden 2, se tiene que:

$$
J_2(x) = \frac{2}{x} J_1(x) - J_0(x)
$$

Sustituyendo esta igualdad en la expresión de la integral anterior, y teniendo en cuenta que  $\alpha_s$  son las raíces de la función de Bessel de orden cero, esto es J<sub>0</sub> ( $\alpha_s$ ) = 0, obtenemos que:

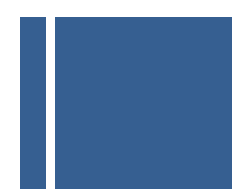

$$
\frac{2}{\alpha_s^4 J_1^2(\alpha_s)} \int_0^{\alpha_s} z^3 J_0(z) dz = \frac{2}{\alpha_s^4 J_1^2(\alpha_s)} [\alpha_s^3 J_1(\alpha_s) - 4\alpha_s J_1(\alpha_s)]
$$

Por lo que sumando las expresiones obtenidas para I.1 e I.2 obtenemos que:

$$
A_s = \frac{2}{J_1^2(\alpha_s)} \int_0^1 x(1 - x^2) J_0(\alpha_s x) dx = \frac{8}{\alpha_s^3 J_1(\alpha_s)}
$$

De esta forma se obtiene la expresión de la evolución espacio temporal de la temperatura adimensional en el caso de que modelemos el perfil de temperaturas del láser de forma cuadrática dentro de la zona de influencia del mismo:

$$
\eta(R,\tau) = \sum_{n=1}^{+\infty} \frac{8}{j_{0,n}^3 J_1(j_{0,n})} J_0(j_{n,0}R) e^{-j_{0,n}^2 \tau}
$$

Obtenida la expresión matemática del modelo de evolución espacio-temporal de la temperatura adimensional desarrollamos un algoritmo en Matlab que permita generarlo,

**function [R,T] = discoRcuad(N, h, tfin) %function [R,T] = discoRcuad(N, h, tfin) nos va a permitir representar información del campo de temperaturas resultante de resolver la ecuación de calor para el modelo cuadrático de calentamiento de la muestra por parte del láser. Para simplificar el resultado e independizarlas del sistema de unidades las variables se van a adimensionalizar % N: Numero de sumandos para el desarrollo en serie % h: Precisión de la variable radial % tfin: Instante de tiempo hasta el que se desea estudiar la evolución temporal %Obtengamos en primer lugar las N raices de la funcion Jo[x] que nos interesan**   $j0 =$  raizBesselJ(N,0.01); %inicializamos las variables en primer lugar B=0;i=1;k=1;r=1; 'Calculando....' for R=0:h:1 for tau=0:0.01:tfin for n=1:1:N

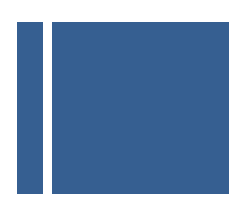

```
B = B + (8/(j0(n)^3 * BesselJ(1,j0(n)))) * BesselJ(0,j0(n)*R/A)*exp(-1 * tau *j0(n)^2)); end 
              T(r,i) = B;i=i+1;
              B=0; end 
          r=r+1; 
         i=1:
 end 
R = 0: h: 1; 'Modelo generado...'
```
El programa anterior genera una matriz en la que se recoge para cada punto  $R_i$  de la muestra el valor de la temperatura  $\eta(R_i, \tau_i)$ , es decir un campo de temperaturas que evoluciona en el tiempo una vez ha cesado la influencia del láser como consecuencia de la transferencia de calor hasta zonas más frías del medio. La precisión del modelo vendrá controlado por los parámetros N (número de sumandos incluidos en la expresión) y h (determina lo densa que será la nube de puntos de la muestra en que se calcula la temperatura).

A modo de ejemplo determinemos la evolución temporal en cuatro puntos diferentes de la muestra; concretamente en R=0, R=0.25, R=0.5, R = 0.75. La relación entre del tamaño de la muestra y la zona calentada por el láser variará dependiendo del tipo de célula que se someta a la acción de la radiación láser; obviamente se contempla una zona de transición entre la muestra y su entorno, con objeto de no someter a la membrana de la célula a temperaturas muy bajas.

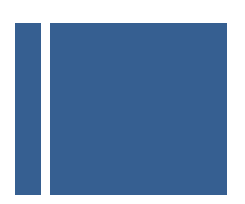

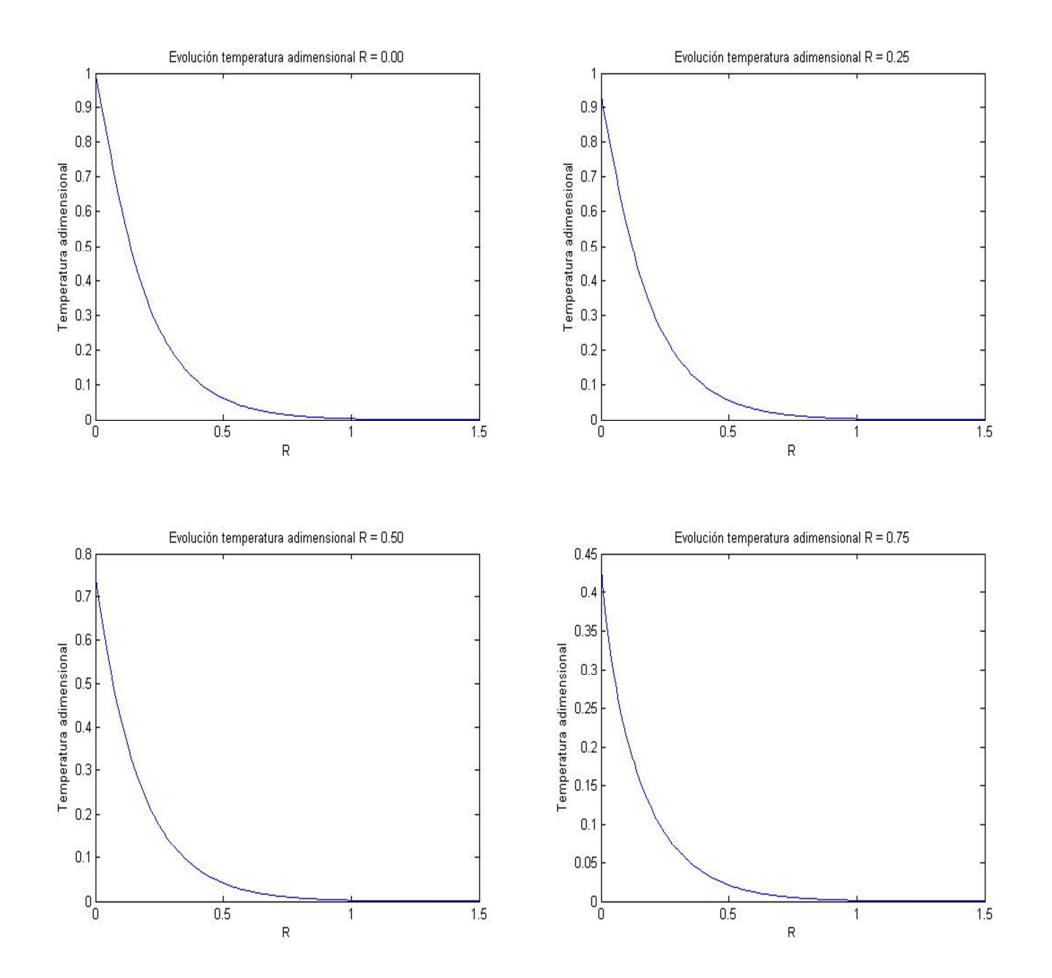

Figura 26. Evolución temporal de la temperatura para R=0, R=0.25, R=0.5 y R=0.75

Modelado matemático e implementación práctica de

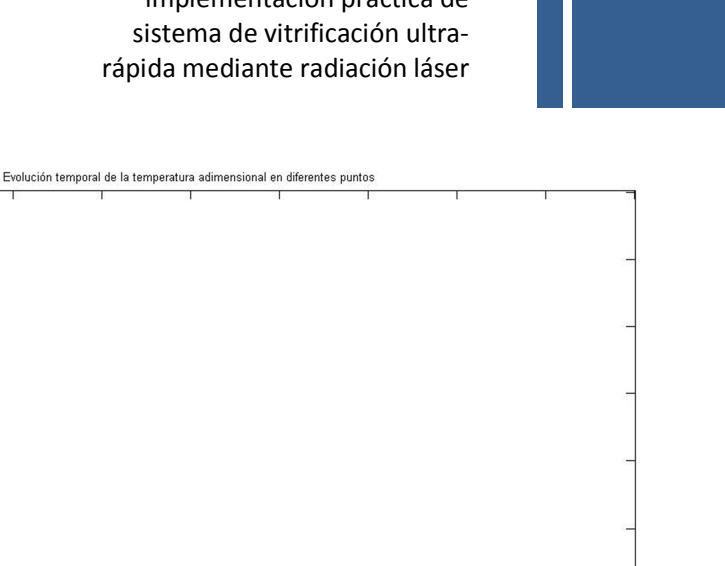

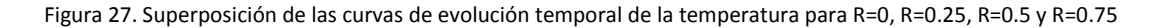

0.5<br>0.5<br>tau adimensional

 $\frac{1}{0.6}$ 

 $0.9$ 

 $0.8$ 

 $0.7$ 

**Femperatura adimensional**  $0.5\,$ 

 $0.4$ 

 $0.3$ 

 $0.2$ 

 $0.1$ 

Una vez que disponemos del campo de temperaturas de la muestra almacenado para distintos instantes de tiempo, y hemos observado la tendencia de la misma a alcanzar la temperatura del medio que la rodea, el siguiente paso es llevar a cabo una estimación de la velocidad de enfriamiento.

Dada la expresión de la evolución espacio temporal de la temperatura una vez el efecto de calentamiento del láser ha desaparecido y la temperatura de la muestra tiende a equilibrarse con el entorno que la rodea:

$$
\eta(R,\tau) = \sum_{n=1}^{+\infty} \frac{8}{j_{0,n}^3 J_1(j_{0,n})} J_0(j_{n,0}R) e^{-j_{0,n}^2 \tau}
$$

La velocidad de enfriamiento se obtendrá derivando la expresión anterior respecto a la variable temporal:

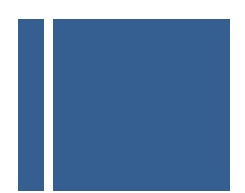

$$
\mu(R,\tau) = \frac{\partial \eta(R,\tau)}{\partial \tau} = -\sum_{n=1}^{+\infty} \frac{8}{j_{0,n} J_1(j_{0,n})} J_0(j_{n,0}R) e^{-j_{0,n}^2 \tau}
$$

Expresión que obviamente depende tanto del tiempo como del punto de la muestra que consideremos.

Dado el comportamiento asintótico de las curvas un procedimiento adecuado para lograr una estimación promedio de la velocidad de enfriamiento consiste en calcular la pendiente de la línea recta en la parte central de la curva, en una banda del 60%, concretamente en la zona de la curva comprendida entre el 20% y el 80% del valor máximo de la temperatura adimensionalizada.

Utilizando esta función auxiliar e incorporándola a la función de cálculo del modelo de temperatura, es posible determinar para diferentes puntos a lo largo de la coordenada radial la velocidad de enfriamiento adimensional como la pendiente de una recta que linealiza el modelo en una banda del 60% del valor máximo, esto es:

$$
\mu(R,\tau) = \frac{0.8 \,\eta(R_i,0) - 0.2 \,\eta(R_i,0)}{\tau_2 - \tau_1} = 0.6 \frac{\eta(R_i,0)}{\tau_2 - \tau_1}
$$

Con objeto de sistematizar la determinación de la velocidad de enfriamiento implementamos en Matlab el código de la función *[R, tasa] = tasaRcuad(N, h, tfin)*.

### **function [R, tasa] = tasaRcuad(N,h, tfin)**

**%function [R,tasa] = tasaRcuad(N, h, tfin) nos va a permitir representar información de la tasa de enfriamiento adimensionalizada de la muestra a lo largo de un eje radial, empleando un modelo cuadrático para el perfil del láser** 

**% R: Puntos de la coordenada radial en los que se evalúa la tasa de enfriamiento** 

**% tasa: Tasa de enfriamiento para cada uno de los puntos del disco** 

**% N: Numero de sumandos para el desarrollo en serie** 

**% h: Precisión en la variable temporal** 

**% tfin: tiempo adimensional en el que se estudiará la evolución de la temperatura** 

%Obtengamos en primer lugar las N raices de la funcion Jo[x] que nos interesan

 $j0 =$  raizBesselJ(N,0.01);

%Calculemos entonces en el punto R=1, por simplicidad

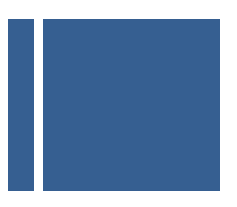

```
 B=0;i=1;k=1;r=1;
 t = [0:0.01:tfin]; 
 'Calculando....' 
 for R=0:h:1 
   for tau=0:0.01:tfin 
     for n=1:1:N 
       B = B + (8/(j0(n)^3*BesselJ(1,j0(n))))*BesselJ(0,j0(n)*R)*exp(-1*tau*j0(n)^2);
     end 
    T(r,i) = B;i=i+1:
    B=0:
   end 
  tau1 = buscaTemperatura(0.8*T(r,1),T(r,:),t);
  tau2 = buscaTemperatura(0.2*T(r,1),T(r,:),t);
  \text{tasa(k)} = 0.6*T(r,1)/(tau2-tau1);k = k + 1;
  r=r+1;
  i=1;
 end 
R = 0: h: 1; 'Modelo generado...'
```
A partir de lo anterior obtenemos las curvas que se muestran a continuación, pudiendo observar las siguientes peculiaridades:

- La distribución de temperaturas no es constante en toda la zona de influencia del láser ya desde el instante t=0, dado que el perfil del láser decrece suavemente.
- A la luz de las curvas que muestran la evolución temporal de la temperatura con el tiempo para diferentes puntos de la zona muestran como la pendiente de las mismas se va haciendo cada vez menor hasta alcanzar el punto extremo de la zona de influencia del láser, R=1. Evidentemente la velocidad de enfriamiento no será constante en toda la zona sino que irá decreciendo. Con objeto de evitar que los puntos de la muestra vitrifiquen a velocidades excesivas resultará conveniente ajustar la zona de influencia del láser de forma que la influencia del mismo en la zona ocupada por la muestra sea lo más uniforme posible.

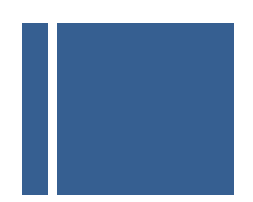

 Entorno a R = 0 la tasa de enfriamiento adquiere valores próximos a los obtenidos para el modelo uniforme antes estudiado

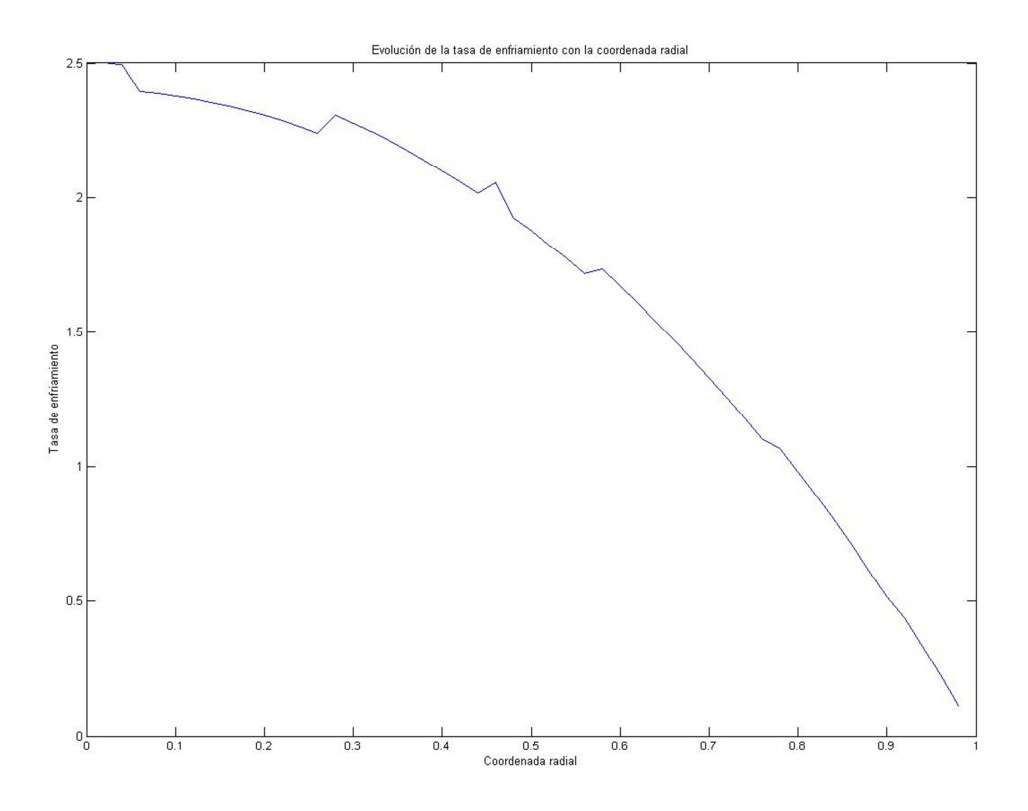

Figura 28. Evolución de la tasa de enfriamiento en función de la coordenada radial

Con objeto de analizar el efecto del parámetro N (número de términos de la serie) y comprobar lo bien que se adapta el desarrollo en serie de Fourier – Bessel realizado para la función cuadrática respecto de la función original, en la siguiente gráfica se muestra el resultado para diferentes valores de N.

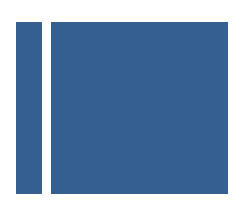

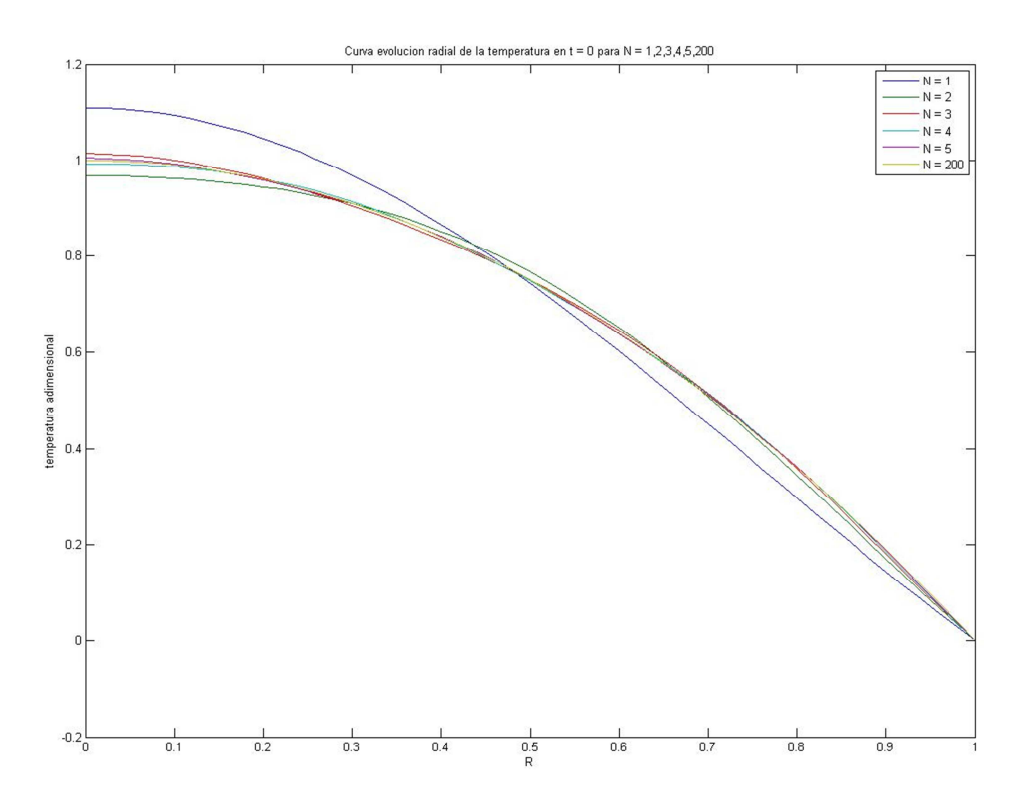

Figura 29. Influencia del número de términos N en la aproximación al perfil cuadrático de temperaturas en el instante t=0 en función de la coordenada radial. Se comprueba para N= 1,2,3,4,5 y 200 puntos.

En esta gráfica puede observarse como incluso truncando la solución en un número reducido de puntos la curva de distribución radial de la temperatura para cada instante se aproxima notablemente a la curva real, especialmente a medida que nos alejamos de la coordenada R=0.

A continuación se muestra igualmente la evolución temporal de la temperatura de la muestra en un punto concreto de la misma en función del parámetro N, observando como el efecto es exactamente el mismo.

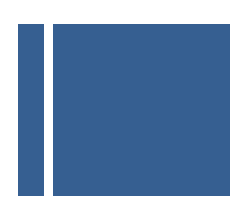

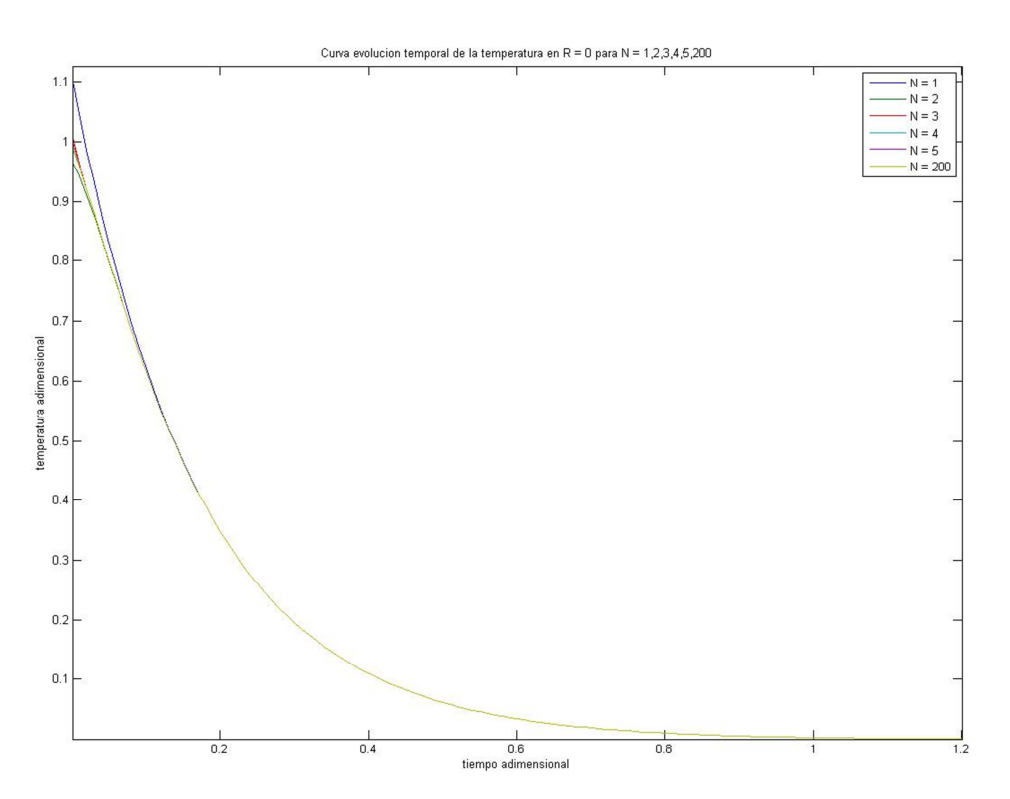

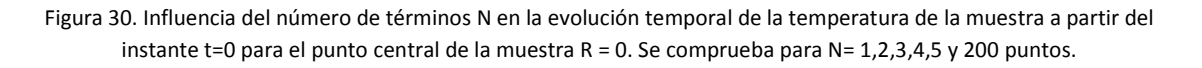

Como puede observarse en las curvas precedentes la principal diferencia aportada por el restante número de parámetros de la suma que constituye la solución se encuentra en el entorno del centro de la muestra y en los instantes iniciales del enfriamiento de la misma, mientras que en las proximidades al borde de la zona de influencia del láser y a medida que nos acercamos al régimen permanente el error que se comete tiende a cero.

En la figura siguiente se observa el comportamiento de la temperatura de la muestra en R=0 en los primeros instantes que transcurren tras el apagado del láser

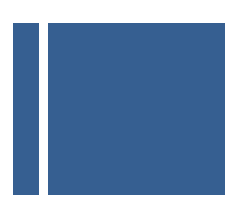

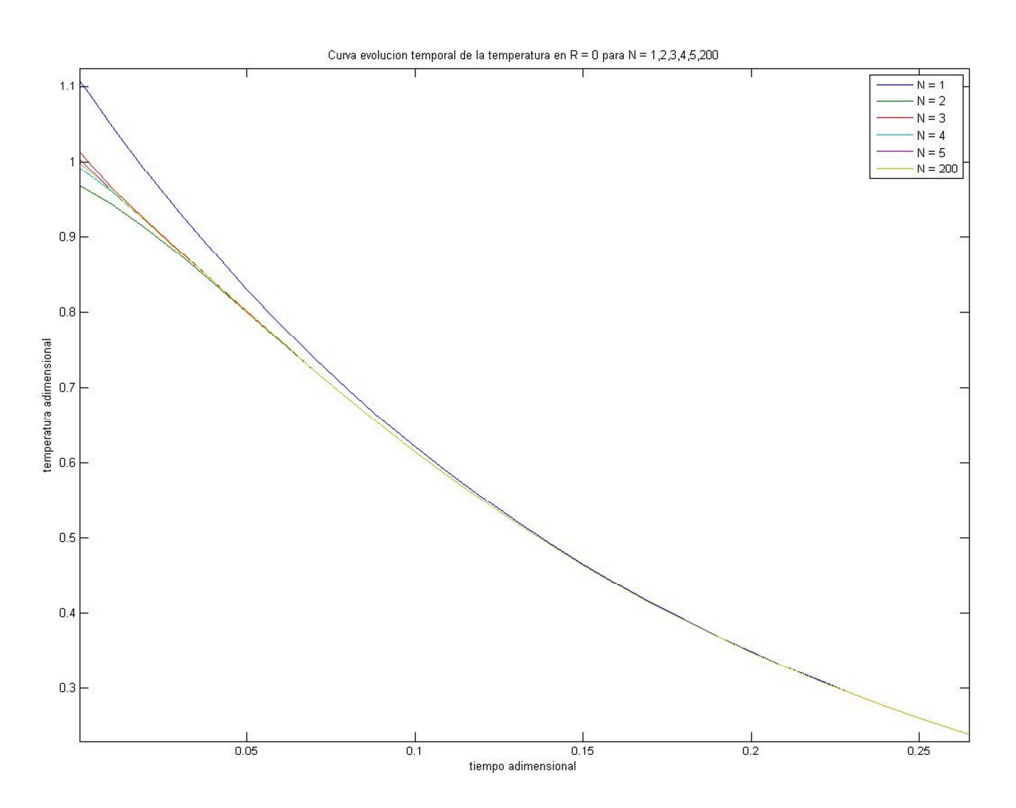

Figura 31. Influencia del número de términos N en la evolución temporal de la temperatura de la muestra a partir del instante t=0 para el punto central de la muestra R = 0. Detalle del entorno t=0, donde se observa la principal diferencia y como a medida que aumenta el número de puntos se produce una convergencia. Se comprueba para N= 1,2,3,4,5 y 200 puntos.

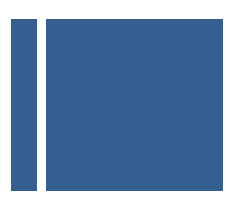

### **3.3.MODELO MATEMÁTICO PERFIL LASER GAUSSIANO**

El objeto del presente apartado es alcanzar un modelo más cercano a la realidad, contemplando para ello que haz laser no calienta por igual a todos los puntos de la muestra, considerando una distribución de temperaturas en forma de campana gaussiana, de forma que la mayor parte del calor se concentra en el entorno del centro y se va reduciendo a medida que nos alejamos del centro de la muestra.

Para ello, la evolución radial de la temperatura se modelará como se indica en la expresión siguiente:

$$
\Gamma(R) = \begin{cases} e^{\frac{-R^2}{\beta}} & \text{si } |R| < 1\\ 0, & \text{en caso contrario} \end{cases}
$$

Donde el parámetro β permite modelar la anchura del haz del láser y consecuentemente de la curva gaussiana.

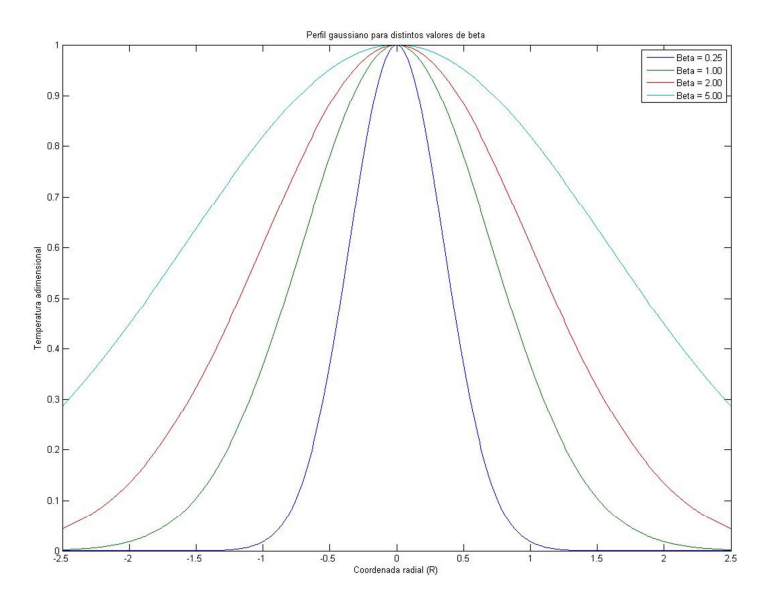

Figura 32. Perfil gaussiano de la radiación láser que incide sobre la muestra para diferentes valores de beta. Cuanto mayor es el parámetro más uniforme será el calentamiento de la muestra y por tanto más constante será la velocidad de enfriamiento en la muestra.

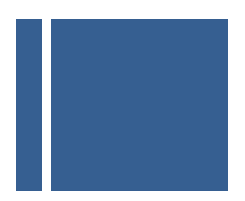

La resolución de la ecuación de transferencia de calor en coordenadas polares (modelando la muestra a criopreservar como un círculo de radio R=1, imponiendo una temperatura adimensional nula en el extremo radial de la muestra, esto es en R= 1 conduce a la siguiente expresión:

$$
\eta(R,\tau) = \sum_{n=1}^{+\infty} A_n J_0(j_{n,0}R) e^{-j_{0,n}^2 \tau}
$$

Teniendo en cuenta el perfil gaussiano del laser, reducimos el problema a calcular los coeficientes An tales que en el instante inicial, permitan que se cumpla:

$$
\eta(R,0) = \sum_{n=1}^{+\infty} A_n J_0(j_{n,0}R) = e^{\frac{-R^2}{\beta}}
$$

La resolución de esta expresión requiere del desarrollo en serie de Fourier-Bessel de la expresión gaussiana por lo que los coeficientes anteriores se resolverán a través de:

$$
A_s = \frac{2}{J_{n+1}^2(\alpha_s)} \int_0^1 x f(x) J_n(\alpha_s x) dx
$$

Así pues para el caso que nos ocupa deberemos hallar los coeficientes A<sub>s</sub> tales que permiten calcular el desarrollo en serie de Fourier-Bessel de la función gaussiana. En definitiva podemos plantear el problema como calcular los coeficientes A<sub>s</sub> tales que satisfagan:

$$
e^{-\frac{x^2}{\beta}} = \sum_{s=1}^{+\infty} A_s J_0(j_{n,0}x)
$$

Donde los coeficientes se calcularán a través de la expresión integral siguiente:

$$
A_s = \frac{2}{J_1^2(\alpha_s)} \int_0^1 x e^{\frac{-x^2}{\beta}} J_0(\alpha_s x) dx
$$

Para resolver esta expresión en primer lugar realizamos el cambio de variable  $\alpha_s x = z$ , que permite transformar la integral anterior en la siguiente:

$$
A_s = \frac{2}{\alpha_S J_1^2(\alpha_S)} \int_0^{\alpha_S} z e^{\frac{-z^2}{\alpha_S^2 \beta}} J_0(z) dz
$$

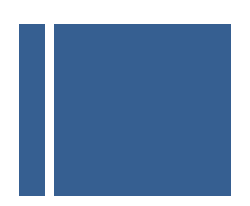

Dada la complejidad de la integral anterior, que involucra tanto funciones de Bessel como la función campana de Gauss, procedemos al desarrollo en serie de la función  $J_0(z)$ . La expresión general de dicho desarrollo responde a la fórmula siguiente:

$$
J_m(x) = \sum_{n=0}^{\infty} \frac{(-1)^n}{n! \Gamma(n+m+1)} \left(\frac{x}{2}\right)^{2n+m} \operatorname{con} \Gamma(n+m+1) = (n+m)!
$$

Adaptándola al caso que nos interesa, esto es m = 0, obtenemos

$$
J_0(z) = \sum_{k=0}^{\infty} \frac{(-1)^k}{k! \, k!} \, \left(\frac{z}{2}\right)^{2k}
$$

Con lo que la integral a resolver quedaría en la siguiente forma:

$$
A_{s} = \frac{2}{\alpha_{s} J_{1}^{2}(\alpha_{s})} \int_{0}^{\alpha_{s}} z e^{\frac{-z^{2}}{\alpha_{s}^{2} \beta}} \sum_{k=0}^{\infty} \frac{(-1)^{k}}{k! \, k!} \left(\frac{z}{2}\right)^{2k} dz
$$

Aplicando la propiedad de linealidad de la integral obtenemos que:

$$
A_s = \frac{2}{\alpha_S J_1^2(\alpha_S)} \sum_{k=0}^{\infty} \frac{(-1)^k}{k! \, k!} \int_0^{\alpha_S} z e^{-\left(\frac{z}{\alpha_S \sqrt{\beta}}\right)^2} \frac{z^{2k}}{2^{2k}} dz
$$

Procedamos a realizar el siguiente cambio de variable:

$$
x = \frac{z^2}{\alpha_s^2 \beta}; \ dx = \frac{2zdz}{\alpha_s^2 \beta}, \text{de donde } dz = \frac{\alpha_s^2 \beta dx}{2z}
$$

Por lo que la integral anterior quedará como se muestra a continuación:

$$
A_{s} = \frac{1}{J_{1}^{2}(\alpha_{s})} \sum_{k=0}^{\infty} \frac{(-1)^{k}}{k! \, k!} \int_{0}^{\frac{1}{\beta}} e^{-x} \frac{(x \alpha_{s}^{2} \beta)^{k}}{2^{2k}} \beta dx = \frac{\beta}{J_{1}^{2}(\alpha_{s})} \sum_{k=0}^{\infty} \frac{(-1)^{k}}{k! \, k!} \left(\frac{\alpha_{s}^{2} \beta}{4}\right)^{k} \int_{0}^{\frac{1}{\beta}} e^{-x} x^{k} dx
$$

Para resolver el término integral recurrimos a la solución 2.321 recogida en el libro *Table of Integrals, series and Products, de I.S. Gradshteyn and I.M. Ryzhik*, donde se establece la siguiente relación de recurrencia:

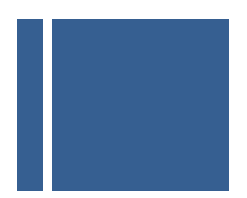

$$
\int x^m e^{ax} = \frac{x^m e^{ax}}{a} - \frac{m}{a} \int x^{m-1} e^{ax}
$$

Si expandimos la relación de recurrencia anterior, de manera sucesiva obtenemos:

$$
\int x^m e^{ax} = \frac{x^m e^{ax}}{a}
$$

$$
-\frac{m}{a} \left[ x^m - \frac{m}{a} x^{m-1} + \frac{m(m-1)}{a^2} x^{m-2} - \frac{m(m-1)(m-2)}{a^3} x^{m-3} + \dots \right]
$$

Por lo que la integral quedará como:

$$
\int x^m e^{ax} = \frac{e^{ax}}{a} \sum_{j=0}^m \frac{(-1)^j m!}{a^j (m-j)!} x^{m-j}
$$

Aplicando esta expresión a la fórmula que nos permitirá calcular los coeficientes A<sub>s</sub> obtenemos:

$$
A_{s} = \frac{\beta}{J_{1}^{2}(\alpha_{s})} \sum_{k=0}^{\infty} \frac{(-1)^{k}}{k! \, k!} \left(\frac{\alpha_{s}^{2} \beta}{4}\right)^{k} \int_{0}^{\frac{1}{\beta}} e^{-x} x^{k} dx
$$

$$
= \frac{-\beta}{J_{1}^{2}(\alpha_{s})} \sum_{k=0}^{\infty} \frac{(-1)^{k}}{k! \, k!} \left(\frac{\alpha_{s}^{2} \beta}{4}\right)^{k} \sum_{j=0}^{k} e^{-x} \frac{(-1)^{j} k!}{(-1)^{j} (k-j)!} x^{k-j} \Big|_{0}^{\frac{1}{\beta}}
$$

Simplificando obtenemos:

$$
A_s = \frac{\beta}{J_1^2(\alpha_s)} \sum_{k=0}^{\infty} \frac{(-1)^k}{k! \, k!} \left(\frac{\alpha_s^2 \beta}{4}\right)^k \left(k! - \sum_{j=0}^k e^{-\frac{1}{\beta}} \frac{k!}{(k-j)!} \left(\frac{1}{\beta}\right)^{k-j}\right)
$$

Sacando factor común k! y simplificando obtenemos:

$$
A_s = \frac{\beta}{J_1^2(\alpha_s)} \sum_{k=0}^{\infty} \frac{(-1)^k}{k!} \left(\frac{\alpha_s^2 \beta}{4}\right)^k - \frac{\beta e^{-\frac{1}{\beta}}}{J_1^2(\alpha_s)} \sum_{k=0}^{\infty} \frac{(-1)^k}{k!} \left(\frac{\alpha_s^2}{4}\right)^k \sum_{j=0}^k \frac{\beta^j}{(k-j)!}
$$

Expresión que puede descomponerse en dos sumandos, que resolveremos por separado.

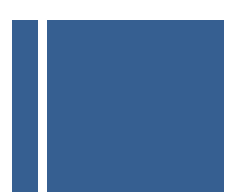

$$
\frac{\beta}{J_1^2(\alpha_s)} \sum_{k=0}^{\infty} \frac{(-1)^k}{k!} \left(\frac{\alpha_s^2 \beta}{4}\right)^k = \frac{\beta}{J_1^2(\alpha_s)} \sum_{k=0}^{\infty} \frac{(-1)^k}{k!} A^k
$$

Donde se ha seleccionado:

$$
A = \frac{\alpha_s^2 \beta}{4}
$$

Desarrollando la serie obtenemos:

$$
\frac{\beta}{J_1^2(\alpha_s)}\sum_{k=0}^{\infty}\frac{(-1)^k}{k!}A^k = \frac{\beta}{J_1^2(\alpha_s)}\bigg(1-A+\frac{A^2}{2!}-\frac{A^3}{3!}+\dots\bigg)
$$

Observamos que puede identificarse con el desarrollo en serie de una exponencial, por lo que podrá simplificarse como se indica a continuación (para A pequeño):

$$
\frac{\beta}{J_1^2(\alpha_s)}\sum_{k=0}^{\infty}\frac{(-1)^k}{k!}\left(\frac{\alpha_s^2\beta}{4}\right)^k = \frac{\beta}{J_1^2(\alpha_s)}e^{-\left(\frac{\alpha_s^2\beta}{4}\right)}
$$

A continuación centrémonos en el segundo miembro de la expresión:

$$
\frac{\beta e^{-\frac{1}{\beta}}}{J_1^2(\alpha_s)}\sum_{k=0}^{\infty}\frac{(-1)^k}{k!}\left(\frac{\alpha_s^2}{4}\right)^k\sum_{j=0}^k\frac{\beta^j}{(k-j)!}
$$

Donde se denominará:

$$
C = \frac{\alpha_s^2}{4} y D_k = \sum_{j=0}^k \frac{\beta^j}{(k-j)!}
$$

Por lo que la expresión anterior quedará como:

$$
\frac{\beta e^{-\frac{1}{\beta}}}{J_1^2(\alpha_s)}\sum_{k=0}^{\infty}\frac{(-1)^k}{k!}C^kD_k
$$

Por lo que la expresión más cerrada a la que se llega de los coeficientes corresponde con:

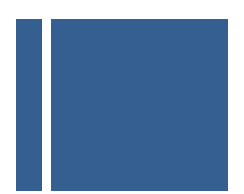

$$
A_s = \frac{\beta}{J_1^2(\alpha_s)} e^{-\left(\frac{\alpha_s^2 \beta}{4}\right)} - \frac{\beta e^{-\beta}}{J_1^2(\alpha_s)} \sum_{k=0}^{\infty} \frac{(-1)^k}{k!} C^k D_k
$$

Sacando factor común llegamos a la expresión:

$$
A_s = \frac{\beta}{J_1^2(\alpha_s)} \left( e^{-C\beta} - e^{-\frac{1}{\beta}} \sum_{k=0}^{\infty} \frac{(-1)^k}{k!} C^k D_k \right)
$$

De esta forma se obtiene la expresión de la evolución espacio temporal de la temperatura adimensional en el caso de que modelemos el perfil de temperaturas del láser de forma cuadrática dentro de la zona de influencia del mismo:

$$
\eta(R,\tau) = \sum_{n=1}^{+\infty} \frac{\beta}{J_1^2(\alpha_n)} \left( e^{-C\beta} - e^{-\frac{1}{\beta}} \sum_{k=0}^{\infty} \frac{(-1)^k}{k!} C^k D_k \right) J_0(j_{n,0}R) e^{-j_{0,n}^2 \tau}
$$

Expresión analítica que resulta poco práctica por su complejidad a la hora de implementarla en un algoritmo. En nuestro intento de determinar la evolución de la temperatura de la muestra de forma analítica sin necesidad de recurrir a la resolución de métodos numéricos de resolución tales como la técnica de los elementos finitos hemos obtenido expresiones manejables para el caso de los modelo lineal y cuadrático, no así para el caso del modelo gaussiano.

Obtenida la expresión matemática del modelo de evolución espacio-temporal de la temperatura adimensional para el caso de un perfil gaussiano desarrollamos un algoritmo en Matlab que permita generarlo; para ello se obtiene una serie de funciones auxiliares que permiten determinar los diferentes coeficientes del modelo:

## **function C = coeficiente(j,A)**

**%function C = coeficiente(j,A) es una función que permitirá calcular los coeficientes del desarrollo de forma que resulte convergente para valores grandes de N, evitando calcular factoriales muy grandes o potencias elevadas.** 

 $C=1;$  for i=0:1:j-1  $C = C^*A/(i+1);$ end

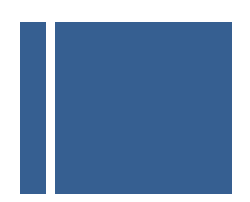

A partir de los coeficientes anteriormente mostrados y que implementan los factoriales  $cal$ calculamos los coeficientes  $D_k$  del modelo anteriormente calculados

```
function Dk = coefDk(N,C,D)
%function Dk = coefDk(N,C,D) calculara los coeficientes Dk del desarrollo Fourier Bessel del 
perfil gaussiano 
D=0;Dk=0; 
for k=0:1:N 
  H = ((-1)^{k}*)*coeficiente(k,D);
  Cl=0;
  for I=0:1:kCl = Cl + coefficientel(I, C); end 
  Dk = Dk + H^*Cl;
end
```
A partir de los coeficientes  $D_k$  determinamos los coeficientes  $A_s$ .

## **function [As,alphas] = coefAs(N,beta,a)**

**%function As = coefAs(N,beta,a) con esta funcion trataremos de calcular los coeficientes del desarrollo de Fourier-Bessel del perfil gaussiano con el que estamos trabajando para un determinado numero de puntos, para una beta determinada y en un intervalo [0,a] que nosotros elijamos arbitrariamente grande.** 

```
 alphas = raizBesselJ(N,0.1); 
  alphas = alphaS/a;i=1:
  C = (a^2)/beta;for i=1:1:N 
  A = (alpha(i)/2)^{2};
  D = A^*beta;
  B = beta/(a*besselJ(1,a*alphas(i)))^2;
  As(i) = B*(exp(-D) - exp(-C)*coeffDk(N,C,D));end
```
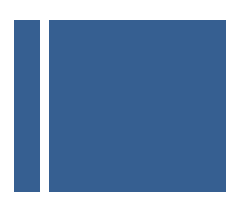

Una vez definidas las funciones auxiliares definimos la función discoRgauss que nos permitirá determinar la evolución temporal de la temperatura en los diferentes puntos de la muestra. Hemos de tener en cuenta que el modelo obtenido es realmente una simplificación, basada en la adopción del criterio de que el término  $\frac{\alpha_{s\beta}}{4}$  sea menor que la unidad y así poder aplicar el desarrollo en serie de Maclaurin.

## **function [R,T] = discoRgauss(N, h, beta, tfin)**

**%function [R,T] = discoRgauss(N, h, tfin,A) nos va a permitir representar información del campo de temperaturas resultante de resolver la ecuación de calor para el modelo gaussiano de calentamiento de la muestra por parte del láser. Para simplificar el resultado e independizarlo del sistema de unidades las variables se van a adimensionalizar** 

- **% N: Numero de sumandos para el desarrollo en serie**
- **% h: Precisión de la variable radial**
- **% beta: Parámetro beta que da forma a la gaussiana**
- **% tfin: Instante de tiempo hasta el que se desea estudiar la evolución temporal**

[As,alphas] = coefAs(N,beta,a);

```
B=0;i=1;r=1;
```
for R=0:0.1:1.0

```
 for tau=0:0.01:T 
     for n=1:1:N 
       B = B + As(n)*besselJ(0,alpha(n)*R)*exp(-1*tau*alpha*alpha(n)^2); end 
    f(r,i) = B;i=i+1;B=0;
   end 
  r=r+1:
  i=1;
end 
tau=0:0.01:T;
```
El programa anterior genera una matriz en la que se recoge para cada punto  $R_i$  de la muestra el valor de la temperatura  $\eta(R_i, \tau_i)$ , es decir un campo de temperaturas que evoluciona en el tiempo una vez ha cesado la influencia del láser como consecuencia de la transferencia de calor hasta zonas más frías del medio. La precisión del modelo vendrá controlado por los parámetros N (número de sumandos incluidos en la expresión) , h

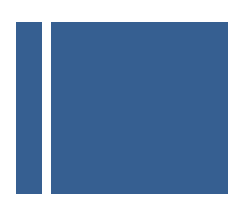

(determina lo densa que será la nube de puntos de la muestra en que se calcula la temperatura) y β (modelará la curva gaussiana).

Como ya se ha indicado anteriormente la expresión obtenida no es general dado que se requiere que se cumplan unas condiciones concretas que validen una de las simplificaciones realizadas. Es por eso que este modelo analítico no es viable con objeto de disponer de una herramienta precisa y no basada en cálculos numéricos con los que tomar decisiones. Para este fin resultan más recomendables los modelos líneal y cuadrático antes mencionados.

En cualquier caso en la figura siguiente se muestra la evolución temporal para distintos puntos de la muestra, haciendo uso de las funciones anteriores, para los parámetros N=30, β=1 y tfin=0.8

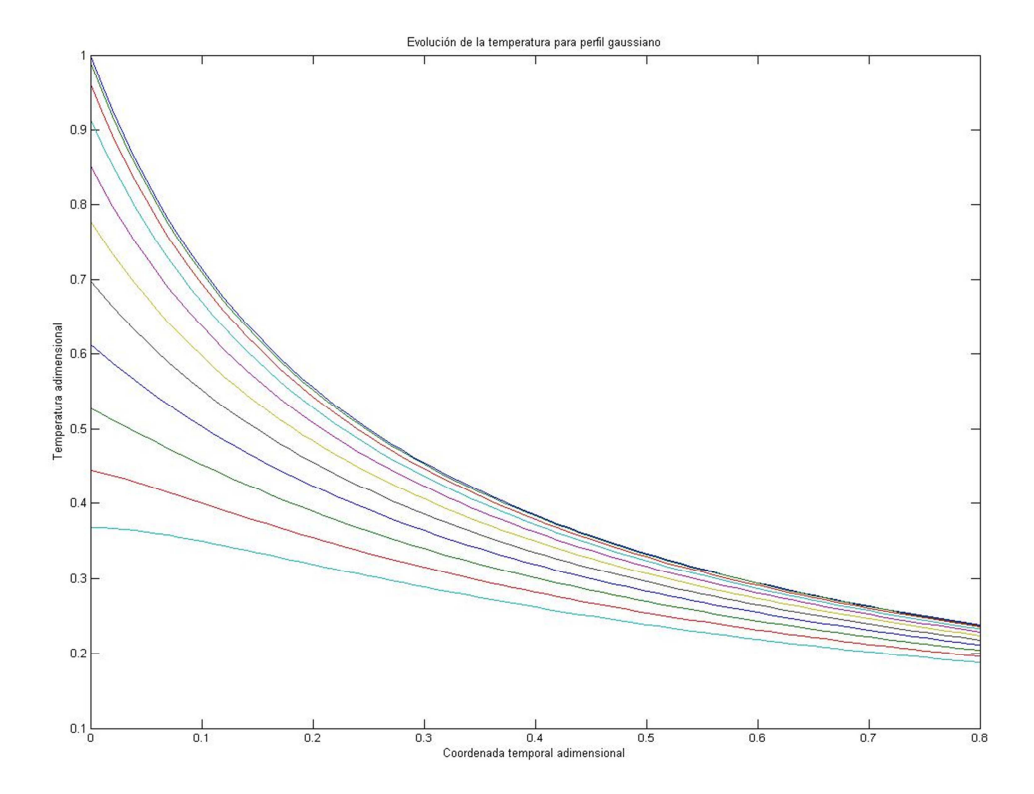

Figura 33. Evolución temporal para diferentes puntos de la muestra de la temperatura supuesto un perfil gaussiano para el laser.

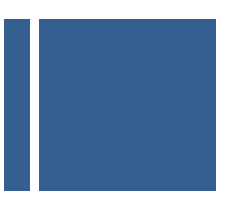

### **3.4.RESULTADOS NUMÉRICOS**

Una vez desarrollados algunos modelos matemáticos para el sistema de vitrificación ultrarrápido propuesto, siguiendo como objetivo el obtener resultados analíticos (con objeto de poder realizar suposiciones e hipótesis que no podrían tomarse en el caso de resolver las ecuaciones diferenciales haciendo uso de cálculo numérico) hemos obtenido que los modelos lineal y cuadrático se aproximan bastante bien al comportamiento dela evolución de la temperatura en la muestra irradiada por un dispositivo láser, a partir del instante en que se apaga y se deja a la muestra biológico a merced de las bajísimas temperaturas del entorno. También hemos observado como el modelo gaussiano no resulta sencillo de utilizar por cuanto que no es posible simplificar todo lo deseable su expresión.

Todos los modelos matemáticos antes desarrollados se han calculado haciendo uso de variables adimensionales que evitan la dependencia de los resultados obtenidos del sistema de unidades elegido. Hemos comprobado asimismo que era posible evalúa la velocidad de enfriamiento de la muestra de forma adimensional; especialmente adecuado para esta estimación resulta el modelo lineal, donde al modelar la temperatura de la muestra como uniforme se obtiene una velocidad de enfriamiento también constante en prácticamente toda la muestra. Como se obtuvo anteriormente la curva de la velocidad de enfriamiento adimensional se muestra a continuación:

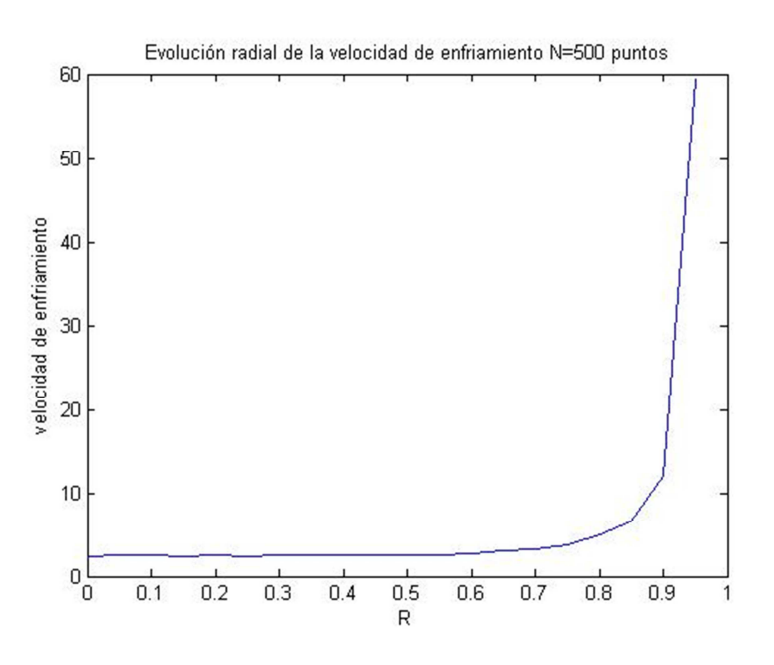

Figura 34. Velocidad de enfriamiento adimensional en función de la coordenada radial.

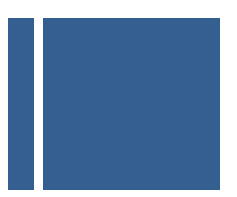

Con objeto de obtener una estimación numérica de la velocidad de enfriamiento en condiciones reales de temperatura interior y exterior, así como para muestras biológicas de diferentes tamaños, vamos a aplicar las expresiones de normalización a la inversa, considerando los siguientes valores numéricos:

$$
\alpha = 1.47 \cdot 10^{-7} \frac{m^2}{s} \left( \text{Difusividad término del agua} \right)
$$

$$
k = \alpha \cdot (T_{int} - T_{ext}) / R_0^2
$$

Teniendo en cuenta que la velocidad de enfriamiento adimensionalizada se ha calculado contemplado como la pendiente de una recta que linealiza el modelo de temperatura en una banda del 60% del valor máximo, esto es:

$$
\mu(R,\tau) = \frac{\Delta \eta}{\Delta \tau} = \frac{0.8 \eta(R_i,0) - 0.2 \eta(R_i,0)}{\tau_2 - \tau_1} = 0.6 \frac{\eta(R_i,0)}{\tau_2 - \tau_1}
$$

Deshaciendo la normalización de las variables  $\eta$  y  $\tau$ , obtenemos:

$$
\frac{\Delta \eta}{\Delta \tau} = \frac{\Delta \left( \frac{T - T_{ext}}{T_{int} - T_{ext}} \right)}{\Delta \left( \frac{\alpha t}{R_0^2} \right)} = \frac{R_0^2}{\alpha \left( T_{int} - T_{ext} \right)} \frac{\Delta T}{\Delta t} \left( {}^{\circ}C / s \right)
$$

De donde despejamos la expresión de la velocidad o tasa de enfriamiento medida en grados centígrados por segundo como:

$$
\frac{\Delta T}{\Delta t} ({}^{\circ}C/s) = \frac{\alpha (T_{int} - T_{ext})}{R_0^2} \frac{\Delta \eta}{\Delta \tau}
$$

Con objeto de comprobar los resultados de la velocidad de enfriamiento consideraremos dos tipos diferentes de muestras:

Muestras de tamaño reducido ( $R = 1\mu m$ ): las muestras celulares del ser humano más pequeñas que resulta interesante vitrificar son los espermatozoides, lo cual resulta especialmente interesante en el campo de la reproducción asistida. En la tabla siguiente se muestran los resultados para diferentes valores de condiciones internas y externas.

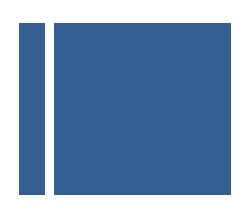

 Muestras de gran tamaño (R = 200µm): las muestras celulares del ser humano de mayor tamaño y cuya criopreservación realmente motiva la búsqueda de diferentes técnicas de vitrificación son los óvulos. En la tabla siguiente se muestran los resultados para diferentes valores de condiciones internas y externas.

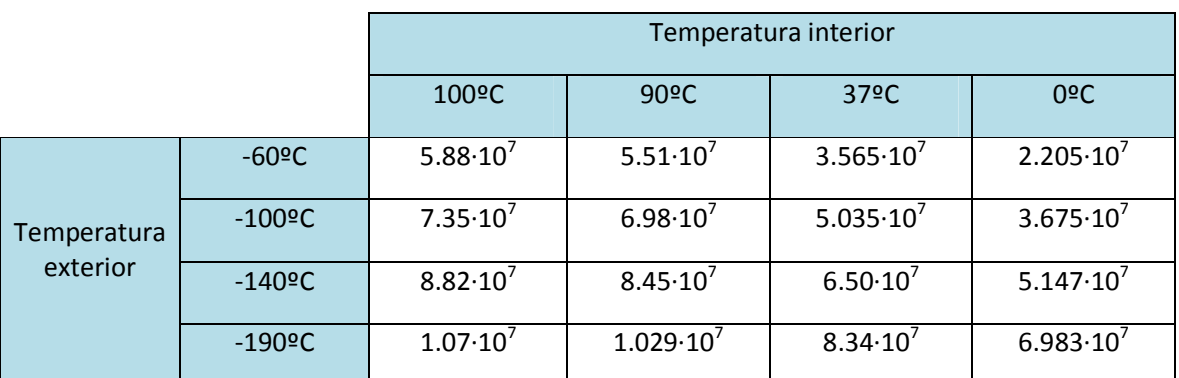

Tabla 3. Velocidad de enfriamiento expresada en ºC/s para muestras con un tamaño aproximado de 1 µm.

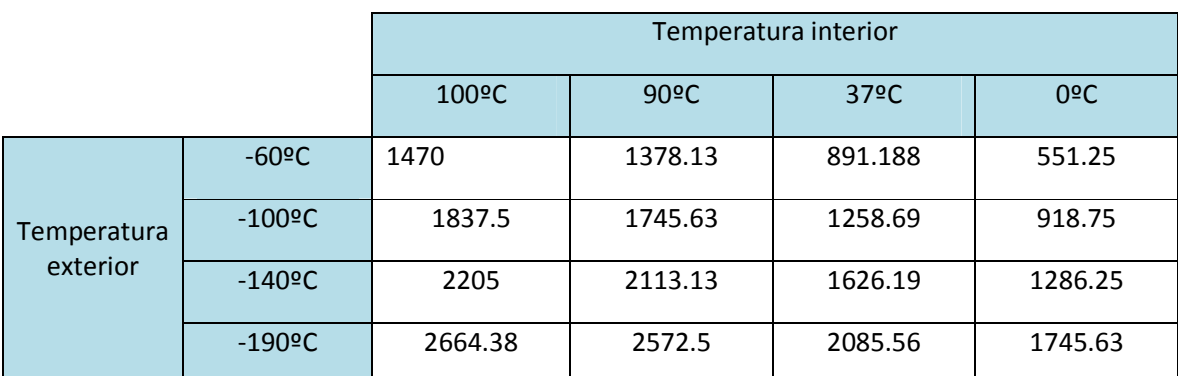

Tabla 4. Velocidad de enfriamiento expresada en ºC/s para muestras con un tamaño aproximado de 200 µm.

Podemos observar que desde un punto de vista teórico que para el caso de muestras d gran tamaño (más difíciles de vitrificar) en condiciones próximas a las que se establecerán en la configuración experimental se alcanzan velocidades de enfriamiento del orden de 1626.19ºC/s, es decir 97571.4ºC/min (aprox. 10<sup>5</sup>ºC/s). **Estos valores de tasa de enfriamiento se encuentran dentro de las observaciones realizadas experimentalmente**.